```
LOHITH'S CODE 
// This is a MATLAB script to perform the MDCT/IMDCT 
function [] = Checkoff( wav_file )
%UNTITLED1 Summary of this function goes here
% Detailed explanation goes here
COS_T = zeros(16,8);N=16;Nhalf=8;
for i = 1:Nfor j = 1: Nhalf
        COS_T(i,j) = round(cos(pi/(Nhalf) * (i-1 + (Nhalf+1)/2) * (j-
1+1/2)) *128);
     end
end
x = rand(1,24); kThis is any input you want
x = wavread(wav_file);
figure; plot(x);
x = x(1:floor(size(x)/8)*8)';
n = 1;temp = size(x);X = zeros(1, temp/2);while (n < size(x, 2) - 7)X(n:n+7) = X(n:n+15)*COS_T;n = n + 8;end
X(1:8) = X(1:16)*COS_T;X(9:16) = X(9:24)*COS_Tfigure; plot(X); % This is MDCT
n = 1;y = zeros(1,size(x,2));
z = zeros(1,size(x,2));
temp = 0;while (n < size(x, 2) - 7)y(n:n+15) = 1/8*x(n:n+7)*COS_Tz(n:n+7) = temp + y(n:n+7);temp = y(n+8:n+15);
    n = n+8;end
figure; plot(z/size(x,2))
wavwrite(z/size(x,2),'output.wav');
```
% Inverse

```
%y=zeros(1,24); %Inverse of first 16<br>%z=zeros(1,24); %inverse of next 16,<br>%
                       %inverse of next 16, overlap of 8
\gamma(1:16) = 1/8 \cdot X(1:8) \cdot \text{COS}_T;
\text{gz}(9:24) = 1/8 \text{K}(9:16) \text{K} \text{COS}_T';
%figure;plot(y+z);
\sum_{i=1}^{\infty} \sum(abs(x(9:16)-(y(9:16)+z(9:16)))) \this should be 0, i.e. inverse
is 
                                               %correct for 9 to 16
// This module handles outputing 8 audio points after the FIFO is 
filled up. 
// The reason for having the FIFO is to control data flow between two 
different 
// clock domains. 
module fifo_controller(clock_27mhz, reset, from_ac97_data, ready, 
prog_full, rd_en, data_r, ready_r, start); 
        input reset; 
        input clock_27mhz; 
        input [7:0] from_ac97_data; 
        input prog_full; 
        input ready; 
        output reg ready_r; 
        output reg rd_en; 
        output reg [7:0] data_r; 
        output reg start; 
        reg ready_q; 
        reg ready_d; 
        reg [7:0] data_q; 
        reg [7:0] count; 
        // Maximum number of audio points for a 2N -> N MDCT Transform 
       parameter max_point = 8; //In our case, N = 8 //States 
       parameter start state = 0;
        parameter MDCT = 1; 
        reg [1:0] state; 
        always @(posedge clock_27mhz) 
               begin 
                      // Two register delays to prevent metastability 
                      data_r <= data_q; 
                      data_q <= from_ac97_data; 
                      // Ready signal from AC97 should also be delayed
likewise 
                      ready_r <= ready_d; 
                      ready_d <= ready; 
                      if (reset) 
                             begin 
                                    state <= start_state; 
                                   start \leq 0;
```
count  $\leq 0;$ end and the state of the state of the state of the state of the state of the state of the state of the state o case(state) // Start state initiates the output of the FIFO once the FIFO // asserts that it is full (prog\_full) start\_state: begin if (prog\_full) //Prog\_full goes high when FIFO has stored 8 audio points begin start <= 1; rd\_en <= 1; count  $\leq$  count + 1; //Increment count state <= MDCT; end and the contract of the contract of the contract of the contract of the contract of the contract of the con else begin start  $\leq 0;$  state <= start\_state; rd\_en  $\leq 0;$ end and the contract of the contract of the contract of the contract of the contract of the contract of the con end and the state of the state of the state of the state of the state of the state of the state of the state o MDCT: begin if(count !== max\_point) //Keep incrementing until we have output all 8 audio points begin the contract of the contract of the contract of the contract of the contract of the contract of the contr count <= count + 1; state <= MDCT; rd\_en <= 1; //Enable signal to read from the FIFO end and the contract of the contract of the contract of the contract of the contract of the contract of the contract of the contract of the contract of the contract of the contract of the contract of the contract of the co else begin the contract of the contract of the begin  $\mathbf{b}$  start <= 0; count  $\leq 0;$  state <= start\_state; rd\_en <= 0; end and the state of the state of the state of the state of the state of the state of the state of the state o end and the state of the state of the state of the state of the state of the state of the state of the state o endcase end endmodule // fifoANDmdct module integrate the MDCT and the FIFO controller // together. The module was also used to communication signals // between the different modules module fifoANDmdct(clock\_27mhz, reset, start, from\_fifo\_data, to mdct data, flush, shift, coefficients, c avail, X0, X1, X2, X3, X4, X5, X6, X7, Xall); input clock\_27mhz;

input reset;

```
 input start; 
     input [7:0] from_fifo_data; 
    output [7:0] to_mdct_data; 
         output flush; 
         output shift; 
         output [63:0] coefficients; 
         output c_avail; 
         wire shift; 
         wire [63:0] coefficients; 
         wire c_avail; 
         reg flush_mult; 
         output [7:0] X0; 
         output [7:0] X1; 
         output [7:0] X2; 
         output [7:0] X3; 
         output [7:0] X4; 
         output [7:0] X5; 
         output [7:0] X6; 
         output [7:0] X7; 
         output reg [7:0] Xall; 
         reg [3:0] cnt; 
         wire ready; 
        // FIFO2MDCT Controller that implements lapping and the flush 
signal 
         fifo2mdct_controller f2mc1(clock_27mhz, reset, start, 
from_fifo_data, to_mdct_data, flush, shift, ready);
        //The actual MDCT module 
         mdct mdct2(.clock_27mhz(clock_27mhz), .reset(reset), 
.data(to_mdct_data), .ready(ready), 
               .flush(flush), .coefficients(coefficients), 
.c_avail(c_avail), .shift(shift), 
               .X0out(X0), .X1out(X1), .X2out(X2), .X3out(X3), .X4out(X4), 
.X5out(X5), .X6out(X6), .X7out(X7)); 
               always @(posedge clock_27mhz) 
                      begin 
                             if (reset) 
                                    begin 
                                          cnt \leq 8;
end and the state of the state of the state of the state of the state of the state of the state of the state o
                             if (shift) 
                                    begin 
                                          if (\text{cnt} == 8) begin 
                                                        cnt \leq 0;
```
end and the state of the state of the state of the state of the state of the state of the state of the state o // The following script simply separates the coefficients // variable to look at the individual MDCT coefficients. This was // used for testing purposes only. if  $(\text{cnt} == 0)$  begin cnt  $\le$  cnt + 1; Xall <= coefficients[7:0]; end else if  $(\text{cnt} == 1)$  begin cnt  $\le$  cnt + 1; Xall <= coefficients[15:8]; end and the state of the state of the state of the state of the state of the state of the state of the state o else if  $(\text{cnt} == 2)$  begin cnt  $\le$  cnt + 1; Xall <= coefficients[23:16]; end and the state of the state of the state of the state of the state of the state of the state of the state o else if  $(\text{cnt} == 3)$  begin cnt  $\le$  cnt + 1; Xall <= coefficients[31:24]; end and the state of the state of the state of the state of the state of the state of the state of the state o else if  $(\text{cnt} == 4)$  begin cnt  $\le$  cnt + 1; Xall <= coefficients[39:32]; end and the state of the state of the state of the state of the state of the state of the state of the state o else if  $(\text{cnt} == 5)$  begin  $cnt \leq ent + 1;$  Xall <= coefficients[47:40]; end and the state of the state of the state of the state of the state of the state of the state of the state o else if  $(\text{cnt} == 6)$  begin cnt  $\le$  cnt + 1; Xall <= coefficients[55:48]; end and the state of the state of the state of the state of the state of the state of the state of the state o else if  $(\text{cnt} == 7)$  begin  $cnt < = cnt + 1;$  Xall <= coefficients[63:56]; end and the state of the state of the state of the state of the state of the state of the state of the state o else begin end and the state of the state of the state of the state of the state of the state of the state of the state o end

end and the state of the state of the state of the state of the state of the state of the state of the state o

endmodule

//The fifo2mdct\_controller module implements lapping in a weird manner.

```
The input data 
// is delayed numerous times to let previous stored data in the BRAM to 
be output and then 
// is finally fed into the system. 
module fifo2mdct controller(clock 27mhz, reset, start, from fifo data,
to mdct data, flush, shift, ready);
     input clock_27mhz; 
     input reset; 
     input start; 
     input [7:0] from_fifo_data; 
     output [7:0] to_mdct_data; 
     output flush; 
        output shift; 
        output ready; 
        wire [3:0] ADDR; 
        wire [7:0] DIN; 
        wire WE; 
        wire [7:0] DOUT; 
        //DELAY WIRES 
        wire [7:0] from_fifo_data_delayed; 
        wire [7:0] delay1; 
        wire [7:0] delay2; 
        wire [7:0] delay3; 
        wire [7:0] delay4; 
        wire [7:0] delay5; 
        wire [7:0] delay6; 
        wire [7:0] delay7; 
        wire [7:0] delay8; 
        wire [7:0] delay9; 
        wire [7:0] delay10; 
        wire [7:0] delay11; 
        //This controller implements the FSM that keeps everything 
        // in perfect timing 
        lap_controller lc1(.clock_27mhz(clock_27mhz), .reset(reset), 
                    .start(start), 
.from_fifo_data_delayed(from_fifo_data_delayed), 
                    .dout(DOUT), .addr(ADDR), .din(DIN), 
                    .we(WE), .flush(flush), .to_mdct_data(to_mdct_data), 
.shift(shift), .ready(ready)); 
       // The COREGEN internal BRAM module 
        bram_mdct bm1(.addr(ADDR), .din(DIN), .we(WE), 
.clk(clock_27mhz), .dout(DOUT)); 
       // 8 delays for the previous 8 data points to be output and 4 
more for pipeline latency in the 
       // BRAM module 
        delay 
reg_delay1(.D(from_fifo_data),.Q(delay1),.CLK(clock_27mhz)); 
        delay reg_delay2(.D(delay1),.Q(delay2),.CLK(clock_27mhz)); 
        delay reg_delay3(.D(delay2),.Q(delay3),.CLK(clock_27mhz)); 
        delay reg_delay4(.D(delay3),.Q(delay4),.CLK(clock_27mhz));
```

```
 delay reg_delay5(.D(delay4),.Q(delay5),.CLK(clock_27mhz)); 
        delay reg_delay6(.D(delay5),.Q(delay6),.CLK(clock_27mhz)); 
        delay reg_delay7(.D(delay6),.Q(delay7),.CLK(clock_27mhz)); 
        delay reg_delay8(.D(delay7),.Q(delay8),.CLK(clock_27mhz)); 
        delay reg_delay9(.D(delay8),.Q(delay9),.CLK(clock_27mhz)); 
        delay reg_delay10(.D(delay9),.Q(delay10),.CLK(clock_27mhz)); 
        delay reg_delay11(.D(delay10),.Q(delay11),.CLK(clock_27mhz)); 
        delay 
reg_delay12(.D(delay11),.Q(from_fifo_data_delayed),.CLK(clock_27mhz)); 
endmodule 
// The lap_controller module takes care of overlapping audio frames to 
allow for MDCT computation 
module lap_controller(clock_27mhz, reset, start, 
from_fifo_data_delayed, dout, addr, din, we, flush, to_mdct_data, 
shift, ready); 
     input clock_27mhz; 
     input reset; 
     input start; 
    input [7:0] from fifo data delayed;
     input [7:0] dout; 
     output reg [3:0] addr; 
     output reg [7:0] din; 
     output reg we; 
     reg ready; 
     output reg flush; 
     output reg [7:0] to_mdct_data; 
        output reg shift; 
        output reg ready; 
        reg [3:0] count; 
       reg [7:0] from fifo data delayed2;
       // Manul delay parameter for flush signal before it asserts 
        parameter flush_delay = 4; 
        //STATES 
        reg [1:0] state; 
        parameter state0 = 0; 
        parameter state1 = 1; 
       parameter state2 = 2iparameter state3 = 3;
        always @(posedge clock_27mhz) 
             begin 
                    if (reset) 
                          begin 
                               count \leq 0;addr \leq 0;flush \leq 1;
                                ready \leq 0;
```

```
 state <= state0; 
                                       we \leq 0; end 
                                from_fifo_data_delayed2 <= 
from_fifo_data_delayed; 
                        case (state) 
                                state0: 
                                       begin 
                                               if (start) 
 begin 
                                                              we \leq 0;addr \leq 0; to_mdct_data <= dout; 
                                                               state <= state1; 
end and the state of the state of the state of the state of the state of the state of the state of the state o
                                                else 
                                                       begin 
                                                               state <= state0; 
end and the contract of the contract of the contract of the contract of the contract of the contract of the con
                                               shift \leq 0;end and the state of the state of the state of the state of the state of the state of the state of the state o
                                state1: 
                                // This FSM was created AD-HOC to hack around 
timing issues. 
                                // A much cleaner version without the use of a 
BRAM or FIFO 
                                // was implemented for the IMDCT side of 
things. 
                                        begin 
                                              if (addr == 10) begin 
                                                              we \le 1;
                                                              addr \leq addr + 1;
                                                               din <= 
from_fifo_data_delayed2; 
                                                               to_mdct_data <= 
from_fifo_data_delayed; 
                                                               state <= state1; 
end and the state of the state of the state of the state of the state of the state of the state of the state o
                                               else if (addr == 11) begin 
                                                              we \leq 1;
                                                              addr \leq 0;\dim \leqfrom_fifo_data_delayed2; 
                                                               to_mdct_data <= 
from_fifo_data_delayed; 
                                                               state <= state2; 
end and the state of the state of the state of the state of the state of the state of the state of the state o
 else 
                                                       begin 
                                                              if (addr == 2)begin and the state of the state of the state of the state of the state of the state of the state of the state
                                                                             ready \leq 1;
end and the contract of the contract of the contract of the contract of the contract of the contract of the con
1/ if (addr == 8)
```

```
// begin 
// din <= 
from_fifo_data_delayed2; 
// end
                                                                           if (addr == 9)begin the contract of the contract of the contract of the contract of the contract of the contract of the contract of the contract of the contract of the contract of the contract of the contract of the contract of the cont
\dim \leqfrom_fifo_data_delayed2; 
// 
          to_mdct_data <= from_fifo_data_delayed; 
          to_mdct_data <= dout; 
                                                                                               flush <= 0; 
end and the contract of the contract of the contract of the contract of the contract of the contract of the con
 else 
begin the contract of the contract of the contract of the contract of the contract of the contract of the contract of the contract of the contract of the contract of the contract of the contract of the contract of the cont
          to_mdct_data <= dout; 
end and the contract of the contract of the contract of the contract of the contract of the contract of the con
                                                                           addr \leq addr + 1;
                                                                           if (addr == 9)begin the contract of the contract of the contract of the contract of the contract of the contract of the contract of the contract of the contract of the contract of the contract of the contract of the contract of the cont
                                                                                              we \leq 1;
end and the contract of the contract of the contract of the contract of the contract of the contract of the con
 else 
begin the contract of the contract of the contract of the contract of the contract of the contract of the contract of the contract of the contract of the contract of the contract of the contract of the contract of the cont
                                                                                             we \leq 0;end and the contract of the contract of the contract of the contract of the contract of the contract of the con
                                                                            state <= state1; 
end and the state of the state of the state of the state of the state of the state of the state of the state o
end and the state of the state of the state of the state of the state of the state of the state of the state o
                                      state2: 
                                                begin 
                                                        if (addr == 8) begin 
                                                                           we \leq 0;count \leq 0;
                                                                            state <= state3; 
end and the state of the state of the state of the state of the state of the state of the state of the state o
                                                         else 
                                                                  begin 
                                                                           addr <= addr + 1;
                                                                           we <= 1;<br>din <=\dim \leqfrom_fifo_data_delayed2; 
                                                                            to_mdct_data <= 
from_fifo_data_delayed; 
                                                                            state <= state2; 
                                                                           if (addr == 6) begin 
                                                                                               ready <= 0; 
end and the contract of the contract of the contract of the contract of the contract of the contract of the con
end and the state of the state of the state of the state of the state of the state of the state of the state o
```
end and the state of the state of the state of the state of the state of the state of the state of the state o

```
 state3: 
                                       begin 
                                              if (count == flush_delay) 
                                                      begin 
                                                            flush \leq 1;
                                                            shift \leq 1;
                                                             state <= state0; 
end and the state of the state of the state of the state of the state of the state of the state of the state o
                                              else if (count == flush_delay - 1) 
 begin 
                                                            count \leq count + 1;
                                                             state <= state3; 
end and the contract of the contract of the contract of the contract of the contract of the contract of the con
 else 
                                                      begin 
                                                             count <= count+1; 
                                                             state <= state3; 
end and the contract of the contract of the contract of the contract of the contract of the contract of the con
end and the state of the state of the state of the state of the state of the state of the state of the state o
                        endcase 
                end 
endmodule 
// The mdct module is the core of the computational intelligence behind 
the MDCT implemented on the wireless 
// audio effects systems 
module mdct(clock_27mhz, reset, data, ready, flush, coefficients, 
c_avail, shift, 
        X0out, X1out, X2out, X3out, X4out, X5out, X6out, X7out); 
      input clock_27mhz; 
      input reset; 
      input [7:0] data; 
      input ready; 
         input flush; 
         input shift; 
         output reg [63:0] coefficients; 
         output reg c_avail; 
         output reg [7:0] X0out; 
         output reg [7:0] X1out; 
         output reg [7:0] X2out; 
         output reg [7:0] X3out; 
         output reg [7:0] X4out; 
         output reg [7:0] X5out; 
         output reg [7:0] X6out; 
         output reg [7:0] X7out; 
         //Internal wires 
         wire [7:0] data_s; 
         wire [15:0] mult0; 
         wire [15:0] mult1; 
         wire [15:0] mult2; 
         wire [15:0] mult3;
```

```
 wire [15:0] mult4; 
        wire [15:0] mult5; 
        wire [15:0] mult6; 
        wire [15:0] mult7; 
       // Two variables for the adder output 
       // 1. Before register and at output of adder 
       // 2. After register and at input of adder 
       wire [15:0] X0; 
       reg [15:0] X0a; 
       wire [15:0] X1; 
       reg [15:0] X1a; 
       wire [15:0] X2; 
       reg [15:0] X2a; 
       wire [15:0] X3; 
       reg [15:0] X3a; 
       wire [15:0] X4; 
       reg [15:0] X4a; 
       wire[15:0] X5; 
       reg [15:0] X5a; 
       wire [15:0] X6; 
       reg [15:0] X6a; 
       wire [15:0] X7; 
       reg [15:0] X7a; 
        wire [7:0] cos_x0; 
       wire [7:0] cos x1;
        wire [7:0] cos_x2; 
        wire [7:0] cos_x3; 
        wire [7:0] cos_x4; 
        wire [7:0] cos_x5; 
        wire [7:0] cos_x6; 
        wire [7:0] cos_x7; 
        wire [4:0] n; 
        wire x_le; 
        wire [4:0] count; 
       // The mdct_fsm handles outputing $n$ which is the COSINE lookup 
table index 
       mdct_fsm mdct_fsm1(.clock_27mhz(clock_27mhz), .reset(reset), 
                                                      .data(data), 
.data_s(data_s),
```

```
 .ready(ready), .n(n),
```
.count(count));

```
 // The cosine table was created in MATLAB and hardcoded as a 
series of MUXs 
       mdct_cos_table cos_table1(.clock_27mhz(clock_27mhz), 
.reset(reset), 
.n(n),
.cos_x0(cos_x0), 
      .cos_x1(cos_x1), .cos_x2(cos_x2),.cos_x3(cos_x3), .cos_x4(cos_x4), .cos_x5(cos_x5), .cos_x6(cos_x6), 
      .cos_x7(cos_x7));
       mdct_mult 
mdct_mult0(.clk(clock_27mhz),.a(data_s),.b(cos_x0),.q(mult0)); 
       mdct_mult 
mdct_mult1(.clk(clock_27mhz),.a(data_s),.b(cos_x1),.q(mult1)); 
       mdct_mult 
mdct_mult2(.clk(clock_27mhz),.a(data_s),.b(cos_x2),.q(mult2)); 
       mdct_mult 
mdct_mult3(.clk(clock_27mhz),.a(data_s),.b(cos_x3),.q(mult3)); 
       mdct_mult 
mdct_mult4(.clk(clock_27mhz),.a(data_s),.b(cos_x4),.q(mult4)); 
       mdct_mult 
mdct_mult5(.clk(clock_27mhz),.a(data_s),.b(cos_x5),.q(mult5)); 
       mdct_mult 
mdct_mult6(.clk(clock_27mhz),.a(data_s),.b(cos_x6),.q(mult6));
       mdct_mult 
mdct_mult7(.clk(clock_27mhz),.a(data_s),.b(cos_x7),.q(mult7)); 
       mdct_adder mdct_adder0(.A(X0a),.B(mult0),.S(X0)); 
       mdct_adder mdct_adder1(.A(X1a),.B(mult1),.S(X1)); 
       mdct_adder mdct_adder2(.A(X2a),.B(mult2),.S(X2)); 
      mdct adder mdct adder3(.A(X3a), .B(mult3), .S(X3));
       mdct_adder mdct_adder4(.A(X4a),.B(mult4),.S(X4)); 
       mdct_adder mdct_adder5(.A(X5a),.B(mult5),.S(X5)); 
       mdct_adder mdct_adder6(.A(X6a),.B(mult6),.S(X6)); 
       mdct_adder mdct_adder7(.A(X7a),.B(mult7),.S(X7)); 
       always @(posedge clock_27mhz) 
             begin 
                   if (reset) 
                         begin 
                              X0a \leq 0;X1a \leq 0;X2a \le 0;X3a \le 0;X4a \leq 0;X5a \le 0;X6a \le 0;X7a \le 0; end 
                   // Implementation of flush signal occurs here 
                   if (~flush)
```
 begin X0a <= X0; X1a <= X1;  $X2a \leq X2$ ;  $X3a \leq X3$ ;  $X4a \leq X4$ ;  $X5a \leq X5$ ;  $X6a \leq X6;$  $X7a \leq X7$ ; end else begin  $X0a \leq 0;$  $X1a \leq 0;$  $X2a \le 0;$  $X3a \le 0;$  $X4a \le 0;$  X5a <= 0; X6a <= 0; X7a <= 0; end // Output of MDCT module to wireless module if (shift) begin coefficients <= {X0a[15:8],X1a[15:8],X2a[15:8],X3a[15:8],X4a[15:8],X5a[15:8],X6a[15:8], X7a[15:8]};  $c_$ avail  $\leq 1$ ; end else begin  $c$ \_avail <= 0; end X0out <= X0a[15:8];  $X1out \leq X1a[15:8];$  $X2out \leq X2a[15:8];$  X3out <= X3a[15:8]; X4out <= X4a[15:8];  $X5out \leq X5a[15:8];$  X6out <= X6a[15:8]; X7out <= X7a[15:8]; end endmodule module mdct\_fsm(clock\_27mhz, reset, data, data\_s, ready, n, count) input clock\_27mhz; input reset; input [7:0] data; input ready; output reg [4:0] n; output reg [7:0] data\_s; reg [7:0] data\_r;

```
 reg [1:0] state; 
          //States 
          parameter start_state = 0; 
          parameter state1 = 1; 
          parameter max_double_point = 16; 
          reg [7:0] data_q; 
          reg ready_q; 
          reg ready_r; 
          output reg [4:0] count; 
          always @(posedge clock_27mhz) 
                  begin 
                           if (reset) 
                                    begin 
                                            count \leq 0;
                                             state <= start_state; 
                                    end 
                           else 
                                    begin 
                                             data_q <= data; 
                                             data_s <= data_q; 
                                            ready_r <= ready; 
                                    end 
                           case(state) 
                                    start_state: 
                                             begin 
                                                      if (ready_r) 
                                                               begin 
                                                                        n <= count; 
                                                                        count <= count + 1; 
                                                                        state <= state1; 
end and the state of the state of the state of the state of the state of the state of the state of the state o
end and the state of the state of the state of the state of the state of the state of the state of the state o
                                    state1: 
                                             begin 
                                                      if (count !== max_double_point) 
                                                               begin 
                                                                        n <= count; 
                                                                        count <= count + 1; 
                                                                        state <= state1; 
end and the state of the state of the state of the state of the state of the state of the state of the state o
                                                      else 
                                                               begin 
                                                                       count \leq 0; state <= start_state; 
end and the state of the state of the state of the state of the state of the state of the state of the state o
```
end and the state of the state of the state of the state of the state of the state of the state of the state o

```
 endcase 
 end
```

```
endmodule
```

```
module mdct_cos_table(clock_27mhz, reset, n, cos_x0, cos_x1, cos_x2, cos_x3, cos_x4, 
cos_x5, cos_x6, cos_x7); 
   input clock_27mhz; 
   input reset; 
   input [4:0] n; 
   output reg [7:0] cos_x0; 
   output reg [7:0] cos_x1; 
   output reg [7:0] cos_x2; 
   output reg [7:0] cos_x3; 
   output reg [7:0] cos_x4; 
   output reg [7:0] cos_x5; 
   output reg [7:0] cos_x6; 
          output reg [7:0] cos_x7; 
        parameter n0= 0;
        parameter n1= 1;
         parameter n2= 2; 
         parameter n3= 3; 
        parameter n4=4;
         parameter n5= 5; 
        parameter n6= 6;
         parameter n7= 7; 
         parameter n8= 8; 
         parameter n9= 9; 
        parameter n10= 10;
        parameter n11= 11;
         parameter n12= 12; 
         parameter n13= 13; 
        parameter n14= 14;
         parameter n15= 15; 
          always @(posedge clock_27mhz) 
                 begin 
                          case(n) 
                                  n0: 
                                           begin 
                                                    cos_x0 <= 8'b01010001; 
                                                    cos_x1 <= 8'b10001111; 
                                                    cos_x2 <= 8'b11011011; 
                                                    cos_x3 <= 8'b01111111; 
                                                   cos x4 \le 8'b11110011;
                                                    cos_x5 <= 8'b10000110; 
                                                    cos_x6 <= 8'b00111100; 
                                                    cos_x7 <= 8'b01100011; 
end and the contract of the contract of the contract of the contract of the contract of the contract of the con
n1: n1: begin 
                                                    cos_x0 <= 8'b00111100; 
                                                    cos_x1 <= 8'b10000001;
```
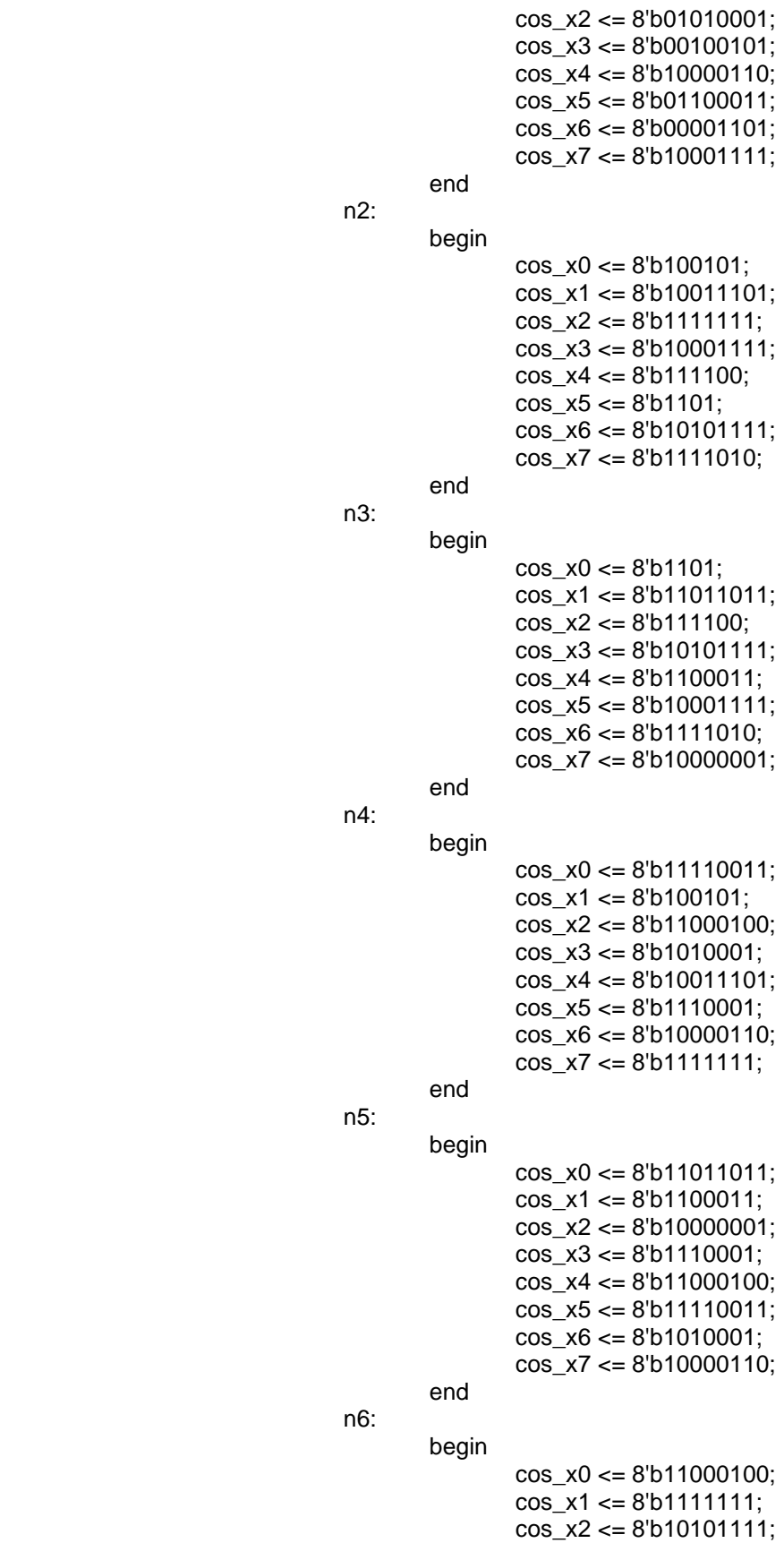

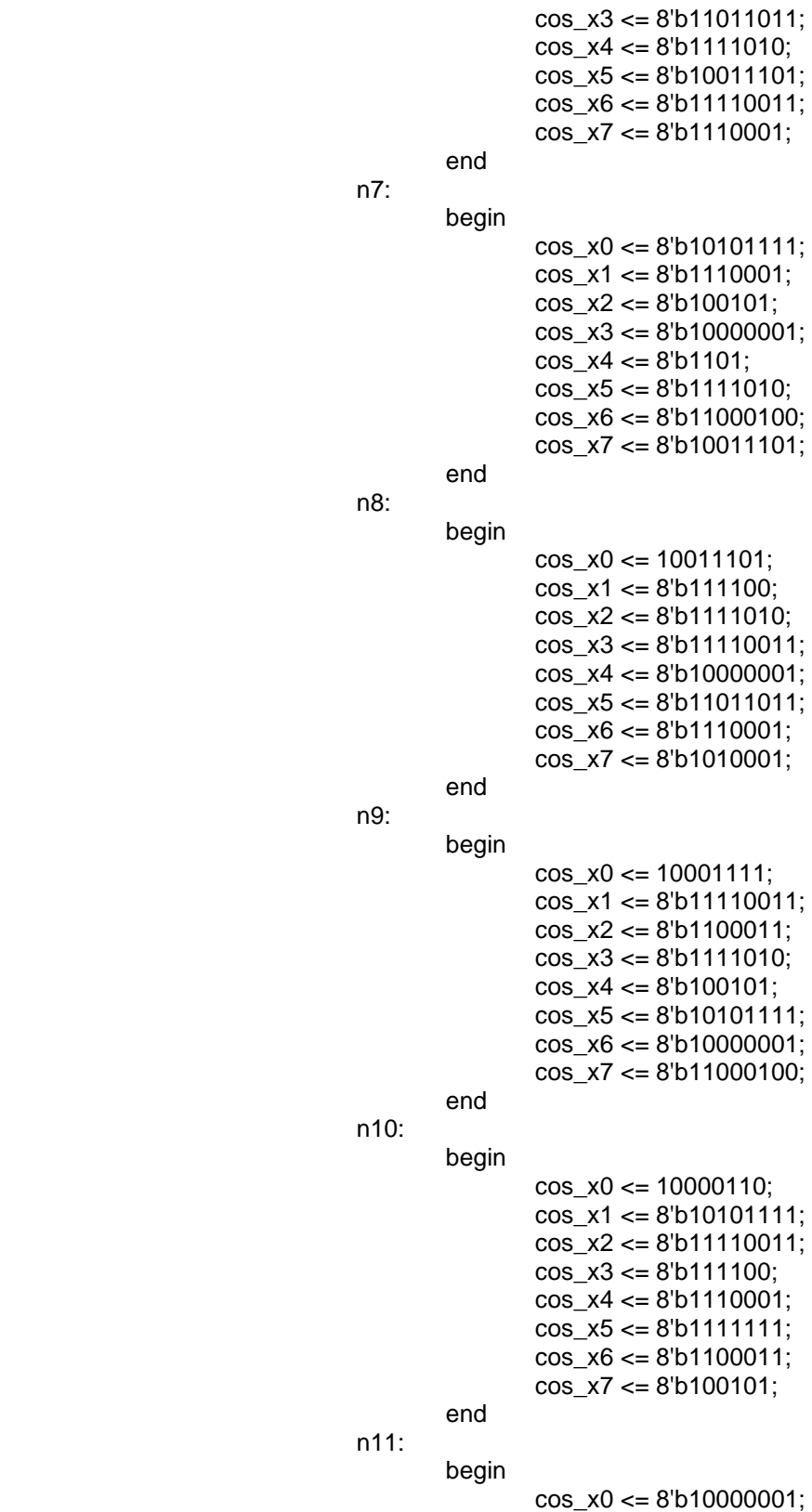

 $\cos_x 1 \leq 8'$ b10000110;  $\cos_{10} x2 \le 8'$ b10001111;  $\cos_{10}x3 \le 8'$ b10011101;

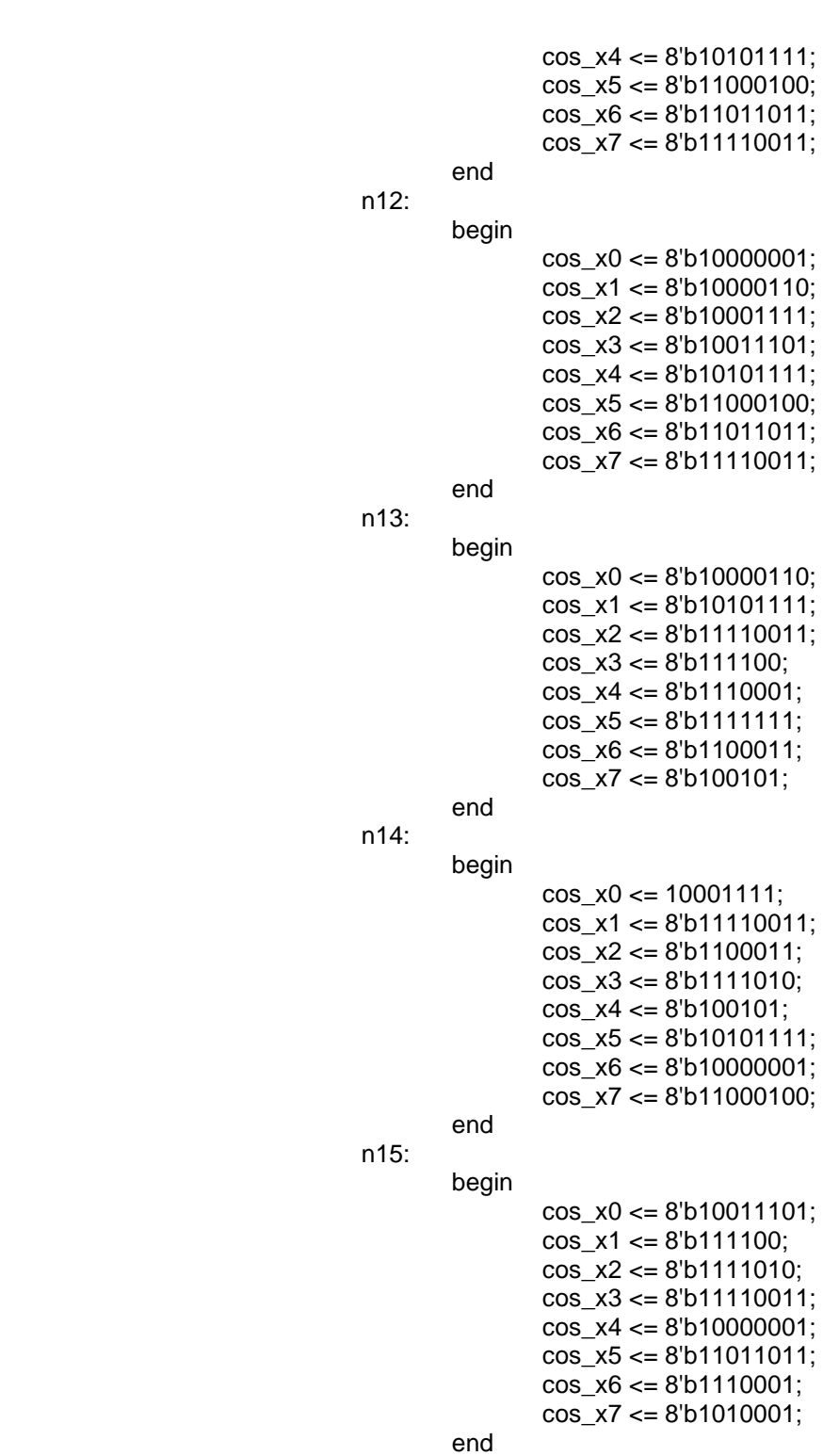

endcase

end

endmodule

//This module is very much like fifo2mdct\_controller.v

module imdctANDfifo\_controller(clock\_27mhz, reset, coefficients, c\_avail, to\_fifo\_data, wr\_en); input clock\_27mhz; input reset; input [63:0] coefficients; input c\_avail; output [7:0] to\_fifo\_data; output wr\_en; wire bram\_ready; wire [15:0] data; wire [15:0] temp\_out; assign to\_fifo\_data = temp\_out[15:8]; imdct imdct1(.clock\_27mhz(clock\_27mhz), .reset(reset), .coefficients(coefficients), .c\_avail(c\_avail), .data(data), .bram\_ready(bram\_ready)); imdct2fifo\_controller i2f\_c(.clock\_27mhz(clock\_27mhz), .reset(reset), .bram\_ready(bram\_ready), .from\_imdct\_data(data), .to\_fifo\_data (temp\_out), .wr\_en(wr\_en)); endmodule

module imdct(clock\_27mhz, reset, coefficients, c\_avail, data, bram\_ready); input clock\_27mhz; input reset; input [63:0] coefficients; input c\_avail;

> output [15:0] data; output bram\_ready;

reg [7:0] X0a;

 reg [7:0] X1a; reg [7:0] X2a; reg [7:0] X3a; reg [7:0] X4a; reg [7:0] X5a; reg [7:0] X6a; reg [7:0] X7a; wire [7:0] cos\_x0; wire [7:0] cos\_x1; wire [7:0] cos\_x2; wire [7:0] cos\_x3; wire [7:0] cos\_x4; wire [7:0] cos\_x5; wire [7:0] cos\_x6; wire [7:0] cos\_x7;

wire [4:0] n;

wire [15:0] mult0;

```
 wire [15:0] mult1; 
 wire [15:0] mult2; 
 wire [15:0] mult3; 
 wire [15:0] mult4; 
 wire [15:0] mult5; 
 wire [15:0] mult6; 
 wire [15:0] mult7; 
 wire [15:0] multa; 
 wire [15:0] multb; 
 wire [15:0] multc; 
 wire [15:0] multd; 
 wire [15:0] mult1a; 
 wire [15:0] mult2a; 
 wire ready2; 
 wire ready3; 
 wire ready4; 
 wire ready5; 
 wire ready6; 
 wire ready7; 
 wire ready8;
```
imdct fsm imdct fsm1(.clock\_27mhz(clock\_27mhz), .reset(reset), .ready(c\_avail),  $.n(n)$ );

imdct cos table icos table1(.clock 27mhz(clock 27mhz), .reset(reset),

 $cos_x0(cos_x0),$ 

 $\mathsf{In}(\mathsf{n}),$ 

 $\cos_x 1(\cos_x 1)$ ,  $\cos_x 2(\cos_x 2)$ ,

 $\text{cos}_x3(\text{cos}_x3)$ ,  $\text{cos}_x4(\text{cos}_x4)$ ,

.cos\_x5(cos\_x5), .cos\_x6(cos\_x6),

.cos\_x7(cos\_x7));

imdct mult imdct mult0(.clk(clock  $27mhz$ ),.a(X0a),.b(cos x0),.q(mult0)); imdct\_mult imdct\_mult1(.clk(clock\_27mhz),.a(X1a),.b(cos\_x1),.q(mult1)); imdct\_mult imdct\_mult2(.clk(clock\_27mhz),.a(X2a),.b(cos\_x2),.q(mult2)); imdct\_mult imdct\_mult3(.clk(clock\_27mhz),.a(X3a),.b(cos\_x3),.q(mult3)); imdct\_mult imdct\_mult4(.clk(clock\_27mhz),.a(X4a),.b(cos\_x4),.q(mult4)); imdct\_mult imdct\_mult5(.clk(clock\_27mhz),.a(X5a),.b(cos\_x5),.q(mult5)); imdct\_mult imdct\_mult6(.clk(clock\_27mhz),.a(X6a),.b(cos\_x6),.q(mult6)); imdct\_mult imdct\_mult7(.clk(clock\_27mhz),.a(X7a),.b(cos\_x7),.q(mult7));

 imdct\_adder imdct\_add0n1(.CLK(clock\_27mhz),.A(mult0),.B(mult1),.Q(multa)); imdct\_adder imdct\_add2n3(.CLK(clock\_27mhz),.A(mult2),.B(mult3),.Q(multb)); imdct\_adder imdct\_add4n5(.CLK(clock\_27mhz),.A(mult4),.B(mult5),.Q(multc)); imdct\_adder imdct\_add6n7(.CLK(clock\_27mhz),.A(mult6),.B(mult7),.Q(multd));

 imdct\_adder imdct\_addanb(.CLK(clock\_27mhz),.A(multa),.B(multb),.Q(mult1a)); imdct\_adder imdct\_addcnd(.CLK(clock\_27mhz),.A(multc),.B(multd),.Q(mult2a));

imdct\_adder imdct\_final\_add(.CLK(clock\_27mhz),.A(mult1a),.B(mult2a),.Q(data));

 imdct\_ready\_delay idelay1(.CLK(clock\_27mhz), .D(c\_avail), .Q(ready2)); imdct\_ready\_delay idelay2(.CLK(clock\_27mhz), .D(ready2), .Q(ready3)); imdct\_ready\_delay idelay3(.CLK(clock\_27mhz), .D(ready3), .Q(ready4)); imdct\_ready\_delay idelay4(.CLK(clock\_27mhz), .D(ready4), .Q(ready5)); imdct\_ready\_delay idelay5(.CLK(clock\_27mhz), .D(ready5), .Q(ready6));

 imdct\_ready\_delay idelay6(.CLK(clock\_27mhz), .D(ready6), .Q(ready7)); imdct\_ready\_delay idelay7(.CLK(clock\_27mhz), .D(ready7), .Q(ready8)); imdct\_ready\_delay idelay8(.CLK(clock\_27mhz), .D(ready8), .Q(bram\_ready));

always @(posedge clock\_27mhz)

begin

 if (c\_avail) begin  $X0a \leq$  coefficients[63:56];  $X1a \leq$  coefficients[55:48];  $X2a \leq$  coefficients[47:40]; X3a <= coefficients[39:32];  $X4a \leq$  coefficients[31:24];  $X5a \leq$  coefficients[23:16]; X6a <= coefficients[15:8];  $X7a \leq$  coefficients[7:0]; end and the contract of the contract of the contract of the contract of the contract of the contract of the con

end

#### endmodule

```
// This module is almost exact as the one located at the exit of the MDCT module 
module imdct_cos_table(clock_27mhz, reset, n, cos_x0, cos_x1, cos_x2, cos_x3, cos_x4, 
cos_x5, cos_x6, cos_x7); 
   input clock_27mhz; 
   input reset; 
   input [4:0] n; 
   output reg [7:0] cos_x0; 
   output reg [7:0] cos_x1; 
   output reg [7:0] cos_x2; 
   output reg [7:0] cos_x3; 
   output reg [7:0] cos_x4; 
   output reg [7:0] cos_x5; 
   output reg [7:0] cos_x6; 
          output reg [7:0] cos_x7; 
        parameter n0= 0;
        parameter n1 = 1;
         parameter n2= 2; 
         parameter n3= 3; 
         parameter n4= 4; 
         parameter n5= 5; 
        parameter n6= 6;
         parameter n7= 7; 
         parameter n8= 8; 
         parameter n9= 9; 
        parameter n10= 10;
```

```
parameter n11= 11;
         parameter n12= 12; 
         parameter n13= 13; 
        parameter n14= 14;
         parameter n15= 15; 
          always @(posedge clock_27mhz) 
                   begin 
                            case(n) 
                                      n0: 
                                               begin 
                                                        cos x0 \le 8'b01010001;
                                                         cos_x1 <= 8'b10001111; 
                                                        cos x2 \le 8'b11011011;
                                                        cos x3 \le 8'b01111111;
                                                         cos_x4 <= 8'b11110011; 
                                                         cos_x5 <= 8'b10000110; 
                                                        cos x6 \le 8'b00111100;
                                                         cos_x7 <= 8'b01100011; 
end and the contract of the contract of the contract of the contract of the contract of the contract of the con
n1: n \cdot 1 \cdot 1 \cdot n begin 
                                                        cos x0 \le 8'b00111100;
                                                        cos x1 \leq 8'b10000001;
                                                         cos_x2 <= 8'b01010001; 
                                                        cos x3 \le 8'b00100101;
                                                        cos x4 \le 8'b10000110;
                                                         cos_x5 <= 8'b01100011; 
                                                        cos x6 \le 8'b00001101;
                                                         cos_x7 <= 8'b10001111; 
end and the contract of the contract of the contract of the contract of the contract of the contract of the con
n2: Andrew March 2014
                                               begin 
                                                         cos_x0 <= 8'b100101; 
                                                        cos x1 \leq 8'b10011101;
                                                         cos_x2 <= 8'b1111111; 
                                                         cos_x3 <= 8'b10001111; 
                                                        cos x4 \le 8'b111100;
                                                         cos_x5 <= 8'b1101; 
                                                         cos_x6 <= 8'b10101111; 
                                                         cos_x7 <= 8'b1111010; 
end and the contract of the contract of the contract of the contract of the contract of the contract of the con
                                      n3: 
                                               begin 
                                                        cos x0 \le 8'b1101;
                                                        cos x1 \leq 8'b11011011;
                                                        cos x2 \le 8'b111100;
                                                         cos_x3 <= 8'b10101111; 
                                                         cos_x4 <= 8'b1100011; 
                                                         cos_x5 <= 8'b10001111; 
                                                         cos_x6 <= 8'b1111010; 
                                                         cos_x7 <= 8'b10000001; 
end and the contract of the contract of the contract of the contract of the contract of the contract of the con
n4: begin
```
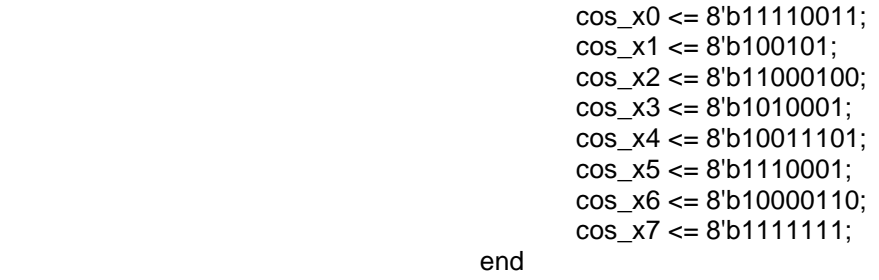

n5:

end and the contract of the contract of the contract of the contract of the contract of the contract of the con

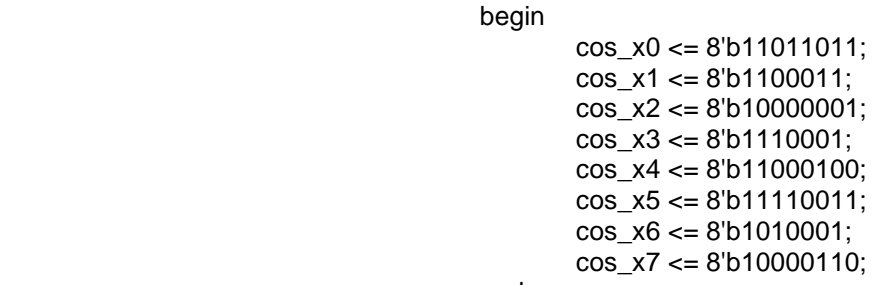

end and the contract of the contract of the contract of the contract of the contract of the contract of the con n6:

begin

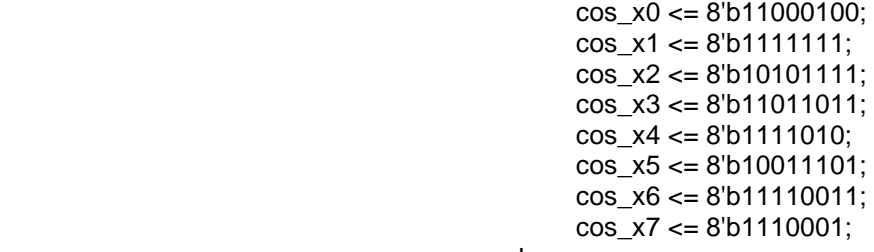

end and the contract of the contract of the contract of the contract of the contract of the contract of the con

n7:

 begin cos\_x0 <= 8'b10101111; cos\_x1 <= 8'b1110001;  $cos_x^2 = 8^b 100101$ ; cos\_x3 <= 8'b10000001; cos\_x4 <= 8'b1101; cos\_x5 <= 8'b1111010; cos\_x6 <= 8'b11000100; cos\_x7 <= 8'b10011101;

end and the contract of the contract of the contract of the contract of the contract of the contract of the con

n8:

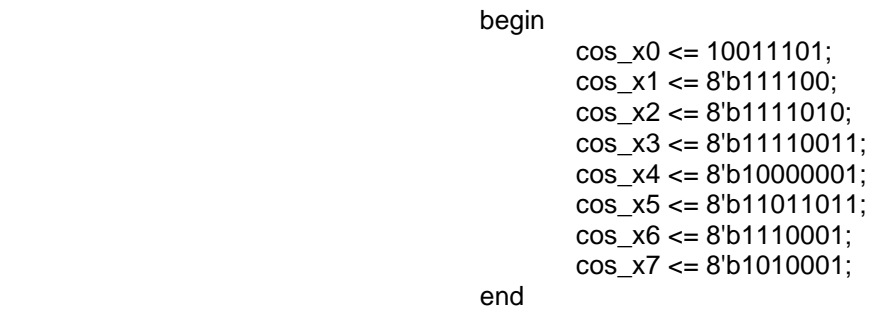

n9:

begin

cos\_x0 <= 10001111;

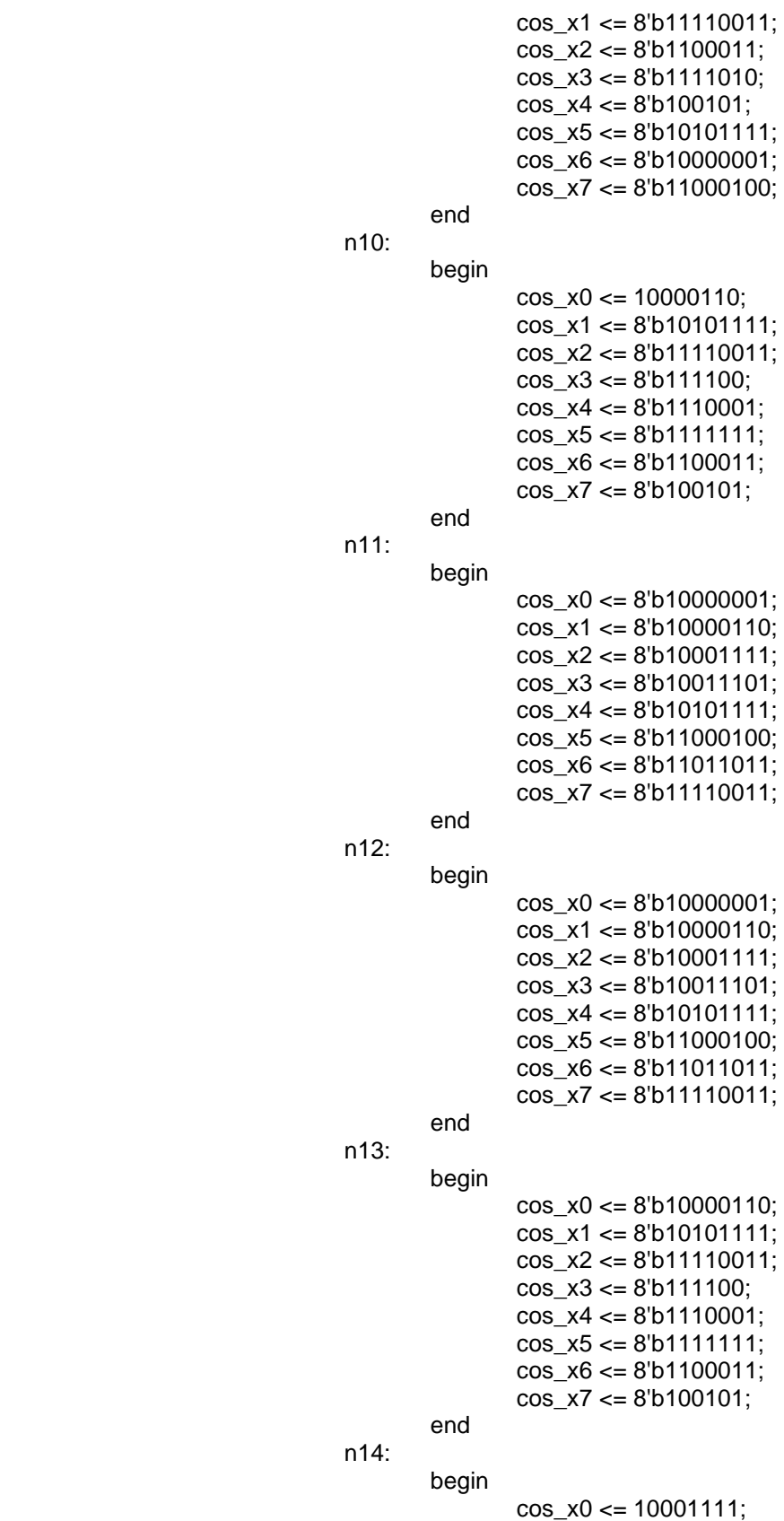

 $\cos_x 1 \leq 8'$ b11110011;

```
 cos_x2 <= 8'b1100011; 
                                                             cos x3 \le 8'b1111010;
                                                             cos x4 \le 8'b100101;
                                                              cos_x5 <= 8'b10101111; 
                                                              cos_x6 <= 8'b10000001; 
                                                              cos_x7 <= 8'b11000100; 
end and the contract of the contract of the contract of the contract of the contract of the contract of the con
                                         n15: 
                                                    begin 
                                                              cos_x0 <= 8'b10011101; 
                                                              cos_x1 <= 8'b111100; 
                                                             cos x2 \le 8'b1111010;
                                                             cos x3 \le 8'b11110011;
                                                              cos_x4 <= 8'b10000001; 
                                                             cos x5 \le 8'b11011011;
                                                             cos x6 \le 8'b1110001;
                                                              cos_x7 <= 8'b1010001; 
end and the contract of the contract of the contract of the contract of the contract of the contract of the con
                                          endcase
```
end

endmodule

module imdct2fifo\_controller(clock\_27mhz, reset, bram\_ready, from\_imdct\_data, to\_fifo\_data ,wr\_en); input clock\_27mhz; input reset; input bram\_ready;

 input [15:0] from\_imdct\_data; output [15:0] to\_fifo\_data; output wr\_en;

> ilap\_controller ilc1(.clock\_27mhz(clock\_27mhz), .reset(reset), .bram\_ready(bram\_ready), .from\_imdct\_data(from\_imdct\_data), .to\_fifo\_data(to\_fifo\_data), .wr\_en(wr\_en));

### endmodule

// This module is important in the IMDCT. The module implements a fifo-like structure too keep memory of // different incidnets module ilap\_controller(clock\_27mhz, reset, bram\_ready, from\_imdct\_data, to\_fifo\_data, wr\_en); input clock\_27mhz; input reset; input bram\_ready; input [15:0] from\_imdct\_data;

output reg [15:0] to\_fifo\_data;

 reg [3:0] n; output reg wr\_en; reg add\_load;

 reg [2:0] state; //STATES parameter state $0 = 0$ ; parameter state1 =  $1$ ; parameter state $2 = 2$ ; parameter change\_n =  $8$ ; reg [15:0] x0old; reg [15:0] x1old; reg [15:0] x2old; reg [15:0] x3old; reg [15:0] x4old; reg [15:0] x5old; reg [15:0] x6old; reg [15:0] x7old; wire [15:0] x0; wire [15:0] x1; wire [15:0] x2; wire [15:0] x3; wire [15:0] x4; wire [15:0] x5; wire [15:0] x6; wire [15:0] x7;

//Adder

```
 ilap_controller_adder ilc_adder1(.CLK(clock_27mhz), .A(from_imdct_data), .B(x0old), 
.Q(x0)); 
         ilap_controller_adder ilc_adder2(.CLK(clock_27mhz), .A(from_imdct_data), .B(x1old), 
.Q(x1)); 
         ilap_controller_adder ilc_adder3(.CLK(clock_27mhz), .A(from_imdct_data), .B(x2old), 
.Q(x2)); 
         ilap_controller_adder ilc_adder4(.CLK(clock_27mhz), .A(from_imdct_data), .B(x3old), 
Q(x3);
         ilap_controller_adder ilc_adder5(.CLK(clock_27mhz), .A(from_imdct_data), .B(x4old), 
.Q(x4)); 
         ilap_controller_adder ilc_adder6(.CLK(clock_27mhz), .A(from_imdct_data), .B(x5old), 
.Q(x5)); 
         ilap_controller_adder ilc_adder7(.CLK(clock_27mhz), .A(from_imdct_data), .B(x6old), 
.Q(x6)); 
         ilap_controller_adder ilc_adder8(.CLK(clock_27mhz), .A(from_imdct_data), .B(x7old), 
.Q(x7)); 
        reg add load r;
         reg [15:0] from_imdct_data_delayed; 
         always @(posedge clock_27mhz) 
                 begin 
                         add_load_r <= add_load; 
                         from_imdct_data_delayed <= from_imdct_data; 
                         if (reset) 
                                  begin
```

```
n \leq 0;
                                                                             wr\_en \leq 0;
                                                                              state <= state0; 
                                                                             add\_load \leq 1;
                                                              end 
                                              case (state) 
                                                              state0: 
                                                                              begin 
                                                                                             if (bram_ready) 
                                                                                                             begin 
                                                                                                                            n \leq 0;
                                                                                                                            state \leq state1;
                                                                                                                            wr\_en \leq 0;
end and the contract of the contract of the contract of the contract of the contract of the contract of the con
else van die verwys van die verwys van die verwys van die verwys van die verwys van die verwys van die verwys
                                                                                                             begin 
                                                                                                                            state <= state0;
end and the contract of the contract of the contract of the contract of the contract of the contract of the contract of the contract of the contract of the contract of the contract of the contract of the contract of the co
end and the contract of the contract of the contract of the contract of the contract of the contract of the con
                                                              state1: 
                                                                              begin 
                                                                                            if (n == change_n)<br>begin
begin and the contract of the contract of the contract of the contract of the contract of the contract of the
                                                                                                                            state <= state2;
                                                                                                                            add\_load \le 0;n \leq 0;
end and the contract of the contract of the contract of the contract of the contract of the contract of the contract of the contract of the contract of the contract of the contract of the contract of the contract of the co
else van die koning van die koning van die koning van die koning van die koning van die koning van die koning
                                                                                                             begin 
                                                                                                                            n \leq n+1;
                                                                                                                            if (n == 1)begin and the contract of the contract of the contract of the contract of the contract of the contract of the c
                                                                                                                                                           wr\_en \leq 1;
end and the contract of the contract of the contract of the contract of the contract of the contract of the con
end and the contract of the contract of the contract of the contract of the contract of the contract of the con
end and the contract of the contract of the contract of the contract of the contract of the contract of the con
                                                              state2: 
                                                                              begin 
                                                                                            if (n == change_n) begin 
                                                                                                                            state <= state0;
                                                                                                                            add\_load \leq 1;
                                                                                                                            n \leq 0;
                                                                                                                            wr\_en \leq 0;end and the contract of the contract of the contract of the contract of the contract of the contract of the contract of the contract of the contract of the contract of the contract of the contract of the contract of the co
else van die verwys van die verwys van die verwys van die verwys van die verwys van die verwys van die verwys
                                                                                                             begin 
                                                                                                                            n \leq n+1;
end and the contract of the contract of the contract of the contract of the contract of the contract of the con
end and the contract of the contract of the contract of the contract of the contract of the contract of the con
                                               endcase
```
 if(add\_load) begin case (n) 1:  $\text{to\_fifo\_data} \leq x0$ ; 2: to\_fifo\_data  $\leq x$ 1; 3:  $\text{to\_fib\_data} \leq x2$ ; 4: to\_fifo\_data  $\leq x/3$ ; 5:  $\qquad \qquad \text{to\_fifo\_data} \leq x4;$ 6:  $\text{to\_tifo\_data} \leq x5$ ;<br>7:  $\text{to\_tifo\_data} \leq x6$ ;  $to_f$ ifo\_data <= x6; 8:  $\text{to\_fib\_data} \leq x7$ ; endcase end else begin case (n) 0: begin and the contract of the contract of the contract of the contract of the contract of the contract of the x0old <= from\_imdct\_data\_delayed; to\_fifo\_data <= from\_imdct\_data\_delayed; end and the contract of the contract of the contract of the contract of the contract of the contract of the con 1: begin and the contract of the contract of the contract of the contract of the contract of the contract of the  $x1$ old  $<=$ from\_imdct\_data\_delayed; to\_fifo\_data <= from\_imdct\_data\_delayed; end and the contract of the contract of the contract of the contract of the contract of the contract of the contract of the contract of the contract of the contract of the contract of the contract of the contract of the co 2: begin and the contract of the contract of the contract of the contract of the contract of the contract of the  $x2$ old  $<=$ from\_imdct\_data\_delayed; to\_fifo\_data <= from\_imdct\_data\_delayed; end and the contract of the contract of the contract of the contract of the contract of the contract of the contract of the contract of the contract of the contract of the contract of the contract of the contract of the co 3: begin and the contract of the contract of the contract of the contract of the contract of the contract of the  $x3$ old  $<=$ from\_imdct\_data\_delayed; to\_fifo\_data <= from\_imdct\_data\_delayed; end and the contract of the contract of the contract of the contract of the contract of the contract of the con 4: begin and the contract of the contract of the begin to the contract of the contract of the contract of the con  $x4$ old  $=$ from\_imdct\_data\_delayed; to\_fifo\_data <= from\_imdct\_data\_delayed; end and the contract of the contract of the contract of the contract of the contract of the contract of the contract of the contract of the contract of the contract of the contract of the contract of the contract of the co  $5:$ begin and the contract of the contract of the contract of the contract of the contract of the contract of the  $x5$ old  $<=$ from\_imdct\_data\_delayed; to\_fifo\_data <= from\_imdct\_data\_delayed;

end and the contract of the contract of the contract of the contract of the contract of the contract of the con  $\sim$  6: begin and the contract of the contract of the begin to the contract of the contract of the contract of the con  $x6$ old  $\leq$ from\_imdct\_data\_delayed; to\_fifo\_data <= from\_imdct\_data\_delayed; end and the contract of the contract of the contract of the contract of the contract of the contract of the con  $7:$ begin and the contract of the contract of the contract of the contract of the contract of the contract of the x7old <= from imdct data delayed; to\_fifo\_data <= from\_imdct\_data\_delayed; end and the contract of the contract of the contract of the contract of the contract of the contract of the con endcase end end

## endmodule

# RAHULS CODE

```
///////////////////////////////////////////////////////////////////////
//////// 
// 
// Switch Debounce Module 
// 
///////////////////////////////////////////////////////////////////////
//////// 
module debounce (reset, clock, noisy, clean); 
    input reset, clock, noisy; 
    output clean; 
    reg [18:0] count; 
    reg new, clean; 
    always @(posedge clock) 
      if (reset) 
        begin 
        count \leq 0; new <= noisy; 
         clean <= noisy; 
        end 
      else if (noisy != new) 
        begin 
         new <= noisy; 
        count \leq 0;
         end 
      else if (count == 270000) 
        clean <= new; 
      else
```
 $count \leq count + 1;$ 

#### endmodule

```
///////////////////////////////////////////////////////////////////////
//////// 
// 
// bi-directional monaural interface to AC97 
// 
///////////////////////////////////////////////////////////////////////
//////// 
module lab4audio (clock_27mhz, reset, volume, 
                    audio_in_data, audio_out_data, ready, 
                  audio_reset_b, ac97_sdata_out, ac97_sdata_in, 
                    ac97_synch, ac97_bit_clock); 
    input clock_27mhz; 
    input reset; 
    input [4:0] volume; 
   output [7:0] audio in data;
    input [7:0] audio_out_data; 
    output ready; 
    //ac97 interface signals 
    output audio_reset_b; 
   output ac97 sdata out;
    input ac97_sdata_in; 
    output ac97_synch; 
    input ac97_bit_clock; 
    wire [2:0] source; 
   assign source = 0; //mic
    wire [7:0] command_address; 
   wire [15:0] command data;
   wire command valid;
   wire [19:0] left in data, right in data;
    wire [19:0] left_out_data, right_out_data; 
    reg audio_reset_b; 
    reg [9:0] reset_count; 
    //wait a little before enabling the AC97 codec 
    always @(posedge clock_27mhz) begin 
       if (reset) begin 
          audio_reset_b = 1'b0; 
         reset count = 0; end else if (reset_count == 1023) 
        audio_reset_b = 1'bl;
       else 
         reset_count = reset_count+1; 
    end 
   wire ac97 ready;
    ac97 ac97(ac97_ready, command_address, command_data, command_valid, 
               left_out_data, 1'b1, right_out_data, 1'b1, left_in_data,
```

```
 right_in_data, ac97_sdata_out, ac97_sdata_in, ac97_synch, 
               ac97_bit_clock); 
    // ready: one cycle pulse synchronous with clock_27mhz 
    reg [2:0] ready_sync; 
    always @ (posedge clock_27mhz) begin 
     ready_sync <= \{ready_sync[1:0], ac97_ready\}; end 
   assign ready = ready_sync[1] & \simready_sync[2];
    reg [7:0] out_data; 
    always @ (posedge clock_27mhz) 
      if (ready) out_data <= audio_out_data; 
    assign audio_in_data = left_in_data[19:12]; 
    assign left_out_data = {out_data, 12'b000000000000}; 
    assign right_out_data = left_out_data; 
    // generate repeating sequence of read/writes to AC97 registers 
    ac97commands cmds(clock_27mhz, ready, command_address, command_data, 
                       command_valid, volume, source); 
endmodule 
// assemble/disassemble AC97 serial frames 
module ac97 (ready, 
               command_address, command_data, command_valid, 
               left_data, left_valid, 
              right_data, right_valid, 
               left_in_data, right_in_data, 
               ac97_sdata_out, ac97_sdata_in, ac97_synch, 
ac97_bit_clock); 
    output ready; 
    input [7:0] command_address; 
    input [15:0] command_data; 
    input command_valid; 
   input [19:0] left data, right data;
    input left_valid, right_valid; 
    output [19:0] left_in_data, right_in_data; 
    input ac97_sdata_in; 
    input ac97_bit_clock; 
    output ac97_sdata_out; 
    output ac97_synch; 
    reg ready; 
    reg ac97_sdata_out; 
    reg ac97_synch; 
    reg [7:0] bit_count; 
    reg [19:0] l_cmd_addr; 
    reg [19:0] l_cmd_data; 
   reg [19:0] l left data, l right data;
    reg l_cmd_v, l_left_v, l_right_v; 
    reg [19:0] left_in_data, right_in_data;
```

```
 initial begin 
      ready \leq 1'b0;
       // synthesis attribute init of ready is "0"; 
       ac97_sdata_out <= 1'b0; 
       // synthesis attribute init of ac97_sdata_out is "0"; 
      ac97 synch \leq 1'b0;
       // synthesis attribute init of ac97_synch is "0"; 
      bit count \leq 8' h00;
       // synthesis attribute init of bit_count is "0000"; 
      l cmd v \leq 1'b0;
       // synthesis attribute init of l_cmd_v is "0"; 
      l left_v <= 1'b0;
       // synthesis attribute init of l_left_v is "0"; 
      l_right_v <= 1'b0;
       // synthesis attribute init of l_right_v is "0"; 
       left_in_data <= 20'h00000; 
       // synthesis attribute init of left_in_data is "00000"; 
       right_in_data <= 20'h00000; 
       // synthesis attribute init of right_in_data is "00000"; 
    end 
    always @(posedge ac97_bit_clock) begin 
       // Generate the sync signal 
      if (bit_count == 255)ac97 synch \leq 1'b1;
      if (bit count == 15)ac97_synch <= 1'b0;
       // Generate the ready signal 
       if (bit_count == 128) 
        ready \leq 1'bl;
      if (bit count == 2)ready \leq 1'b0;
       // Latch user data at the end of each frame. This ensures that 
the 
       // first frame after reset will be empty. 
      if (bit_count == 255) begin 
            l_cmd_addr <= {command_address, 12'h000}; 
           l\_cmd\_data \leq \{command\_data, 4'h0\};l cmd v <= command valid;
            l_left_data <= left_data; 
            l_left_v <= left_valid; 
            l_right_data <= right_data; 
            l_right_v <= right_valid; 
         end 
      if ((bit_count >= 0) && (bit_count <= 15))
         // Slot 0: Tags 
        case (bit count[3:0])
          4'h0: ac97 sdata out <= 1'b1; // Frame valid
          4'h1: ac97 sdata out \leq 1 cmd v; // Command address valid
          4'h2: ac97 sdata out <= l cmd v; // Command data valid
           4'h3: ac97_sdata_out <= l_left_v; // Left data valid
```

```
 4'h4: ac97_sdata_out <= l_right_v; // Right data valid 
           default: ac97_sdata_out <= 1'b0; 
         endcase 
      else if ((bit count >= 16) && (bit count <= 35))
         // Slot 1: Command address (8-bits, left justified) 
         ac97_sdata_out <= l_cmd_v ? l_cmd_addr[35-bit_count] : 1'b0; 
       else if ((bit_count >= 36) && (bit_count <= 55)) 
         // Slot 2: Command data (16-bits, left justified) 
         ac97_sdata_out <= l_cmd_v ? l_cmd_data[55-bit_count] : 1'b0; 
       else if ((bit_count >= 56) && (bit_count <= 75)) 
         begin 
            // Slot 3: Left channel 
            ac97_sdata_out <= l_left_v ? l_left_data[19] : 1'b0; 
            l_left_data <= { l_left_data[18:0], l_left_data[19] }; 
         end 
       else if ((bit_count >= 76) && (bit_count <= 95)) 
         // Slot 4: Right channel 
            ac97_sdata_out <= l_right_v ? l_right_data[95-bit_count] : 
1'b0;
       else 
        ac97_s data_out \leq 1^b0; bit_count <= bit_count+1; 
    end // always @ (posedge ac97_bit_clock) 
    always @(negedge ac97_bit_clock) begin 
      if ((bit_count >= 57) && (bit_count <= 76))
         // Slot 3: Left channel 
        left_in_data \leq \{ left_in_data[18:0], ac97_sdata_in \}; else if ((bit_count >= 77) && (bit_count <= 96)) 
         // Slot 4: Right channel 
        right_in_data <= \{ right_in_data[18:0], ac97_sdata_in \};
    end 
endmodule 
// issue initialization commands to AC97 
module ac97commands (clock, ready, command_address, command_data, 
                       command_valid, volume, source); 
    input clock; 
    input ready; 
    output [7:0] command_address; 
   output [15:0] command data;
    output command_valid; 
    input [4:0] volume; 
    input [2:0] source; 
   reg [23:0] command; 
    reg command_valid; 
   reg [3:0] state;
```

```
 initial begin 
      command \leq 4 \ln 0;
       // synthesis attribute init of command is "0"; 
       command_valid <= 1'b0; 
      // synthesis attribute init of command valid is "0";
       state <= 16'h0000; 
       // synthesis attribute init of state is "0000"; 
    end 
   assign command address = command [23:16];
   assign command data = command[15:0];
    wire [4:0] vol; 
    assign vol = 31-volume; // convert to attenuation 
    always @(posedge clock) begin 
       if (ready) state <= state+1; 
       case (state) 
         4'h0: // Read ID 
           begin 
               command <= 24'h80_0000; 
               command_valid <= 1'b1; 
           end 
         4'h1: // Read ID 
           command <= 24'h80_0000; 
         4'h3: // headphone volume 
           command <= { 8'h04, 3'b000, vol, 3'b000, vol }; 
         4'h5: // PCM volume 
            command <= 24'h18_0808; 
         4'h6: // Record source select 
           command <= { 8'h1A, 5'b00000, source, 5'b00000, source}; 
        4'h7: // Record gain = max
        command \leq 24'h1C OFOF;
         4'h9: // set +20db mic gain 
           command <= 24'h0E_8048; 
         4'hA: // Set beep volume 
           command <= 24'h0A_0000; 
         4'hB: // PCM out bypass mix1 
           command <= 24'h20_8000; 
         default: 
           command <= 24'h80_0000; 
       endcase // case(state) 
    end // always @ (posedge clock) 
endmodule // ac97commands 
///////////////////////////////////////////////////////////////////////
////////// 
//// 
//// generate PCM data for 750hz sine wave (assuming f(ready) = 48khz) 
//// 
///////////////////////////////////////////////////////////////////////
////////// 
// 
//module tone750hz (clock, ready, pcm_data); 
// input clock; 
// input ready;
```

```
// output [19:0] pcm_data; 
// 
// reg [8:0] index; 
// reg [19:0] pcm_data; 
// 
// initial begin 
// \frac{1}{2} // synthesis attribute init of old ready is "0";
// index <= 8'h00; 
1/ // synthesis attribute init of index is "00";
// pcm_data <= 20'h00000; 
// // synthesis attribute init of pcm data is "00000";
// end 
// 
// always @(posedge clock) begin 
// if (ready) index \le index+1;<br>// end
    end
// 
// // one cycle of a sinewave in 64 20-bit samples 
// always @(index) begin 
// case (index[5:0]) 
// 6'h00: pcm_data <= 20'h00000; 
// 6'h01: pcm_data <= 20'h0C8BD; 
// 6'h02: pcm_data <= 20'h18F8B; 
// 6'h03: pcm_data <= 20'h25280; 
// 6'h04: pcm_data <= 20'h30FBC; 
// 6'h05: pcm_data <= 20'h3C56B; 
// 6'h06: pcm_data <= 20'h471CE; 
// 6'h07: pcm_data <= 20'h5133C; 
// 6'h08: pcm_data <= 20'h5A827; 
// 6'h09: pcm_data <= 20'h62F20; 
// 6'h0A: pcm_data <= 20'h6A6D9; 
// 6'h0B: pcm_data <= 20'h70E2C; 
// 6'h0C: pcm_data <= 20'h7641A; 
// 6'h0D: pcm_data <= 20'h7A7D0; 
// 6'h0E: pcm_data <= 20'h7D8A5;<br>// 6'h0F: pcm_data <= 20'h7F623;
         6'h0F: pcm data <= 20'h7F623;
// 6'h10: pcm_data <= 20'h7FFFF; 
// 6'h11: pcm_data <= 20'h7F623; 
// 6'h12: pcm_data <= 20'h7D8A5; 
// 6'h13: pcm_data <= 20'h7A7D0; 
// 6'h14: pcm_data <= 20'h7641A; 
// 6'h15: pcm_data <= 20'h70E2C; 
// 6'h16: pcm_data <= 20'h6A6D9; 
// 6'h17: pcm_data <= 20'h62F20; 
// 6'h18: pcm_data <= 20'h5A827; 
// 6'h19: pcm_data <= 20'h5133C; 
// 6'h1A: pcm_data <= 20'h471CE; 
// 6'h1B: pcm_data <= 20'h3C56B; 
// 6'h1C: pcm_data <= 20'h30FBC; 
// 6'h1D: pcm_data <= 20'h25280; 
// 6'h1E: pcm_data <= 20'h18F8B; 
// 6'h1F: pcm_data <= 20'h0C8BD; 
// 6'h20: pcm_data <= 20'h00000; 
// 6'h21: pcm_data <= 20'hF3743; 
// 6'h22: pcm_data <= 20'hE7075; 
// 6'h23: pcm_data <= 20'hDAD80; 
// 6'h24: pcm_data <= 20'hCF044;
```

```
// 6'h25: pcm_data <= 20'hC3A95; 
         // 6'h26: pcm_data <= 20'hB8E32; 
// 6'h27: pcm_data <= 20'hAECC4; 
// 6'h28: pcm_data <= 20'hA57D9; 
// 6'h29: pcm_data <= 20'h9D0E0; 
// 6'h2A: pcm_data <= 20'h95927; 
1/ 6'h2B: pcm data <= 20'h8F1D4;
// 6'h2C: pcm_data <= 20'h89BE6; 
// 6'h2D: pcm_data <= 20'h85830; 
// 6'h2E: pcm_data <= 20'h8275B; 
// 6'h2F: pcm_data <= 20'h809DD; 
// 6'h30: pcm_data <= 20'h80000; 
// 6'h31: pcm_data <= 20'h809DD; 
// 6'h32: pcm_data <= 20'h8275B; 
// 6'h33: pcm_data <= 20'h85830; 
// 6'h34: pcm_data <= 20'h89BE6; 
// 6'h35: pcm_data <= 20'h8F1D4; 
// 6'h36: pcm_data <= 20'h95927; 
// 6'h37: pcm_data <= 20'h9D0E0; 
// 6'h38: pcm_data <= 20'hA57D9; 
1/ 6'h39: pcm data <= 20'hAECC4;
// 6'h3A: pcm_data <= 20'hB8E32; 
// 6'h3B: pcm_data <= 20'hC3A95; 
// 6'h3C: pcm_data <= 20'hCF044; 
// 6'h3D: pcm_data <= 20'hDAD80; 
// 6'h3E: pcm_data <= 20'hE7075; 
// 6'h3F: pcm_data <= 20'hF3743; 
// endcase // case(index[5:0])<br>// end // always @ (index)
    // end // always @ (index) 
//endmodule 
///////////////////////////////////////////////////////////////////////
//////// 
// 
// 6.111 FPGA Labkit -- Template Toplevel Module 
// 
// For Labkit Revision 004 
// 
// 
// Created: October 31, 2004, from revision 003 file 
// Author: Nathan Ickes 
// 
///////////////////////////////////////////////////////////////////////
//////// 
// 
// CHANGES FOR BOARD REVISION 004 
// 
// 1) Added signals for logic analyzer pods 2-4. 
// 2) Expanded "tv_in_ycrcb" to 20 bits. 
// 3) Renamed "tv_out_data" to "tv_out_i2c_data" and "tv_out_sclk" to 
// "tv_out_i2c_clock". 
// 4) Reversed disp_data_in and disp_data_out signals, so that "out" is 
an 
// output of the FPGA, and "in" is an input. 
// 
// CHANGES FOR BOARD REVISION 003 
//
```
// 1) Combined flash chip enables into a single signal, flash\_ce\_b. // // CHANGES FOR BOARD REVISION 002 // // 1) Added SRAM clock feedback path input and output // 2) Renamed "mousedata" to "mouse\_data" // 3) Renamed some ZBT memory signals. Parity bits are now incorporated into // the data bus, and the byte write enables have been combined into the // 4-bit ram#\_bwe\_b bus. // 4) Removed the "systemace\_clock" net, since the SystemACE clock is now // hardwired on the PCB to the oscillator. // /////////////////////////////////////////////////////////////////////// //////// // // Complete change history (including bug fixes) // // 2005-Sep-09: Added missing default assignments to "ac97\_sdata\_out", // "disp\_data\_out", "analyzer[2-3]\_clock" and // "analyzer[2-3]\_data". // // 2005-Jan-23: Reduced flash address bus to 24 bits, to match 128Mb devices // actually populated on the boards. (The boards support up to // 256Mb devices, with 25 address lines.) // // 2004-Oct-31: Adapted to new revision 004 board. // // 2004-May-01: Changed "disp\_data\_in" to be an output, and gave it a default // value. (Previous versions of this file declared this port to // be an input.) // // 2004-Apr-29: Reduced SRAM address busses to 19 bits, to match 18Mb devices // actually populated on the boards. (The boards support up to // 72Mb devices, with 21 address lines.) // // 2004-Apr-29: Change history started // /////////////////////////////////////////////////////////////////////// ////////

module lab4 (beep, audio\_reset\_b, ac97\_sdata\_out, ac97\_sdata\_in, ac97\_synch, ac97\_bit\_clock,

> vga out red, vga out green, vga out blue, vga out sync b, vga\_out\_blank\_b, vga\_out\_pixel\_clock, vga\_out\_hsync, vga\_out\_vsync,

 tv\_out\_ycrcb, tv\_out\_reset\_b, tv\_out\_clock, tv\_out\_i2c\_clock, tv\_out\_i2c\_data, tv\_out\_pal\_ntsc, tv\_out\_hsync\_b, tv\_out\_vsync\_b, tv\_out\_blank\_b, tv\_out\_subcar\_reset, tv in ycrcb, tv in data valid, tv in line clock1, tv\_in\_line\_clock2, tv\_in\_aef, tv\_in\_hff, tv\_in\_aff, tv\_in\_i2c\_clock, tv\_in\_i2c\_data, tv\_in\_fifo\_read, tv\_in\_fifo\_clock, tv\_in\_iso, tv\_in\_reset\_b, tv\_in\_clock, ram0\_data, ram0\_address, ram0\_adv\_ld, ram0\_clk, ram0\_cen\_b, ram0\_ce\_b, ram0\_oe\_b, ram0\_we\_b, ram0\_bwe\_b, ram1\_data, ram1\_address, ram1\_adv\_ld, ram1\_clk, ram1\_cen\_b, ram1\_ce\_b, ram1\_oe\_b, ram1\_we\_b, ram1\_bwe\_b, clock\_feedback\_out, clock\_feedback\_in, flash data, flash address, flash ce b, flash oe b, flash\_we\_b, flash\_reset\_b, flash\_sts, flash\_byte\_b, rs232\_txd, rs232\_rxd, rs232\_rts, rs232\_cts, mouse\_clock, mouse\_data, keyboard\_clock, keyboard\_data, clock\_27mhz, clock1, clock2, disp\_blank, disp\_data\_out, disp\_clock, disp\_rs, disp\_ce\_b, disp\_reset\_b, disp\_data\_in, button0, button1, button2, button3, button\_enter, button\_right, button\_left, button\_down, button\_up, switch, led, user1, user2, user3, user4, daughtercard, systemace\_data, systemace\_address, systemace\_ce\_b, systemace\_we\_b, systemace\_oe\_b, systemace\_irq, systemace\_mpbrdy, analyzer1\_data, analyzer1\_clock, analyzer2\_data, analyzer2\_clock, analyzer3\_data, analyzer3\_clock, analyzer4\_data, analyzer4\_clock); output beep, audio\_reset\_b, ac97\_synch, ac97\_sdata\_out; input ac97\_bit\_clock, ac97\_sdata\_in;

```
 output [7:0] vga_out_red, vga_out_green, vga_out_blue; 
    output vga_out_sync_b, vga_out_blank_b, vga_out_pixel_clock, 
         vga_out_hsync, vga_out_vsync; 
   output [9:0] tv_out_ycrcb;
    output tv_out_reset_b, tv_out_clock, tv_out_i2c_clock, 
tv_out_i2c_data, 
         tv_out_pal_ntsc, tv_out_hsync_b, tv_out_vsync_b,
tv_out_blank_b, 
         tv_out_subcar_reset; 
    input [19:0] tv_in_ycrcb; 
    input tv_in_data_valid, tv_in_line_clock1, tv_in_line_clock2, 
tv_in_aef, 
         tv_in_hff, tv_in_aff; 
    output tv_in_i2c_clock, tv_in_fifo_read, tv_in_fifo_clock, 
tv_in_iso, 
         tv_in_reset_b, tv_in_clock; 
    inout tv_in_i2c_data; 
    inout [35:0] ram0_data; 
    output [18:0] ram0_address; 
    output ram0_adv_ld, ram0_clk, ram0_cen_b, ram0_ce_b, ram0_oe_b, 
ram0_we_b; 
    output [3:0] ram0_bwe_b; 
    inout [35:0] ram1_data; 
    output [18:0] ram1_address; 
    output ram1_adv_ld, ram1_clk, ram1_cen_b, ram1_ce_b, ram1_oe_b, 
ram1_we_b; 
    output [3:0] ram1_bwe_b; 
    input clock_feedback_in; 
    output clock_feedback_out; 
    inout [15:0] flash_data; 
    output [23:0] flash_address; 
    output flash_ce_b, flash_oe_b, flash_we_b, flash_reset_b, 
flash byte b;
    input flash_sts; 
    output rs232_txd, rs232_rts; 
    input rs232_rxd, rs232_cts; 
    input mouse_clock, mouse_data, keyboard_clock, keyboard_data; 
    input clock_27mhz, clock1, clock2; 
    output disp_blank, disp_clock, disp_rs, disp_ce_b, disp_reset_b; 
    input disp_data_in; 
    output disp_data_out; 
    input button0, button1, button2, button3, button_enter, 
button_right, 
        button left, button down, button up;
    input [7:0] switch; 
    output [7:0] led;
```

```
 inout [31:0] user1, user2, user3, user4; 
    inout [43:0] daughtercard; 
   inout [15:0] systemace data;
   output [6:0] systemace address;
    output systemace_ce_b, systemace_we_b, systemace_oe_b; 
    input systemace_irq, systemace_mpbrdy; 
    output [15:0] analyzer1_data, analyzer2_data, analyzer3_data, 
              analyzer4_data; 
    output analyzer1_clock, analyzer2_clock, analyzer3_clock, 
analyzer4_clock; 
///////////////////////////////////////////////////////////////////////
///// 
    // 
    // I/O Assignments 
    // 
///////////////////////////////////////////////////////////////////////
///// 
///////////////////////////////////////////////////////////////////////
///// 
    // 
    // Reset Generation 
    // 
    // A shift register primitive is used to generate an active-high 
reset 
    // signal that remains high for 16 clock cycles after configuration 
finishes 
    // and the FPGA's internal clocks begin toggling. 
    // 
///////////////////////////////////////////////////////////////////////
///// 
    wire reset; 
    SRL16 reset_sr (.D(1'b0), .CLK(clock_27mhz), .Q(reset), 
                A0(1'b1), A1(1'b1), A2(1'b1), A3(1'b1);
    defparam reset_sr.INIT = 16'hFFFF; 
    // Audio Input and Output 
    assign beep= 1'b0; 
    //lab3 assign audio_reset_b = 1'b0; 
    //lab3 assign ac97_synch = 1'b0; 
    //lab3 assign ac97_sdata_out = 1'b0; 
    // ac97_sdata_in is an input 
   // VGA Output 
1/ assign vga out red = 10'h0;
// assign vga_out_green = 10'h0; 
// assign vga_out_blue = 10'h0;
```

```
// assign vga_out_sync_b = 1'b1; 
// assign vga_out_blank_b = 1'b1; 
// assign vga_out_pixel_clock = 1'b0; 
// assign vga_out_hsync = 1'b0; 
// assign vga_out_vsync = 1'b0; 
    // Video Output 
    assign tv_out_ycrcb = 10'h0; 
    assign tv_out_reset_b = 1'b0; 
    assign tv_out_clock = 1'b0; 
    assign tv_out_i2c_clock = 1'b0; 
   assign tv\_out\_i2c\_data = 1'b0;
    assign tv_out_pal_ntsc = 1'b0; 
    assign tv_out_hsync_b = 1'b1; 
   assign tv_out_vsync_b = 1'b1; 
    assign tv_out_blank_b = 1'b1; 
   assign tv_out_subcar_reset = 1'b0; // Video Input 
   assign tv_in_i2c_clock = 1'b0;assign tv in fifo read = 1'b0;
    assign tv_in_fifo_clock = 1'b0; 
   assign tv_in_iso = 1'bb;assign tv_in\_reset_b = 1'b0;
    assign tv_in_clock = 1'b0; 
    assign tv_in_i2c_data = 1'bZ; 
    // tv_in_ycrcb, tv_in_data_valid, tv_in_line_clock1, 
tv_in_line_clock2, 
    // tv_in_aef, tv_in_hff, and tv_in_aff are inputs 
    // SRAMs 
   assign ram0 data = 36'hZ;
    assign ram0_address = 19'h0; 
   assign ram0 adv 1d = 1'b0;
   assign ram0_clk = 1'b0;
  assign ram0 cen b = 1'b1;
   assign ram0 ce b = 1'b1;
   assign ram0 oe b = 1'b1;
   assign ram0 we b = 1'bl;
  assign ram0_b we b = 4'hF;
   assign raml_data = 36'hZ;
   assign ram1_address = 19'h0; 
    assign ram1_adv_ld = 1'b0; 
   assign ram1<sup>clk</sup> = 1'b0;
    assign ram1_cen_b = 1'b1; 
    assign ram1_ce_b = 1'b1; 
    assign ram1_oe_b = 1'b1; 
   assign raml we b = 1'b1;
    assign ram1_bwe_b = 4'hF; 
    assign clock_feedback_out = 1'b0; 
    // clock_feedback_in is an input 
    // Flash ROM 
   assign flash data = 16'hZ;
   assign flash address = 24'h0;
    assign flash_ce_b = 1'b1; 
    assign flash_oe_b = 1'b1;
```

```
 assign flash_we_b = 1'b1; 
    assign flash_reset_b = 1'b0; 
    assign flash_byte_b = 1'b1; 
    // flash_sts is an input 
    // RS-232 Interface 
   assign rs232 txd = 1'b1;
   assign rs232_rts = 1'b1; // rs232_rxd and rs232_cts are inputs 
    // PS/2 Ports 
    // mouse_clock, mouse_data, keyboard_clock, and keyboard_data are 
inputs 
    // LED Displays 
// assign disp_blank = 1'b1; 
// assign disp_clock = 1'b0; 
// assign disp_rs = 1'b0; 
// assign disp_ce_b = 1'b1; 
// assign disp_reset_b = 1'b0; 
1/ assign disp data out = 1'b0;
    // disp_data_in is an input 
    // Buttons, Switches, and Individual LEDs 
    //lab3 assign led = 8'hFF; 
    // button0, button1, button2, button3, button_enter, button_right, 
    // button_left, button_down, button_up, and switches are inputs 
    // User I/Os 
   //assign user1 = 32'hZ;
   assign user2 = 32'hZ;
   assign user3 = 32'hZ;
   assign user4 = 32'hZ;
    // Daughtercard Connectors 
   assign daughtercard = 44·hZ;
    // SystemACE Microprocessor Port 
   assign systemace_data = 16'hZ;
    assign systemace_address = 7'h0; 
   assign systemace_ce_b = 1'bl;
   assign systemace_we_b = 1'b1; 
    assign systemace_oe_b = 1'b1; 
    // systemace_irq and systemace_mpbrdy are inputs
    // Logic Analyzer 
    assign analyzer1_data = 16'h0; 
    assign analyzer1_clock = 1'b1; 
    assign analyzer2_data = 16'h0; 
    //lab3 
       assign analyzer2_clock = 1'b1; 
    assign analyzer3_data = 16'h0; 
    assign analyzer3_clock = 1'b1; 
   assign analyzer4 data = 16'h0;
    assign analyzer4_clock = 1'b1; 
// 
    wire [7:0] from_ac97_data, to_ac97_data;
```

```
 wire ready; 
    // allow user to adjust volume 
    wire vup,vdown; 
    reg old_vup,old_vdown; 
    debounce bup(reset, clock_27mhz, ~button_up, vup); 
    debounce bdown(reset, clock_27mhz, ~button_down, vdown); 
    reg [4:0] volume; 
    always @ (posedge clock_27mhz) begin 
      if (reset) volume <= 5'd8; 
      else begin 
       if (vup & ~old_vup & volume != 5'd31) volume <= volume+1; 
     if (vdown \& ~old_vdown \& volume != 5'd0) volume <= volume-1;
      end 
      old_vup <= vup; 
      old_vdown <= vdown; 
    end 
    // AC97 driver 
    lab4audio a(clock_27mhz, reset, volume, from_ac97_data, 
to_ac97_data, ready, 
              audio_reset_b, ac97_sdata_out, ac97_sdata_in, 
              ac97_synch, ac97_bit_clock); 
    // push ENTER button to record, release to playback 
    wire playback; 
    debounce benter(reset, clock_27mhz, button_enter, playback); 
    // light up LEDs when recording, show volume during playback. 
    // led is active low 
   assign led = playback ? \sim{3'b000, volume} : 8'h00;
    // record module 
// recorder r(clock_27mhz, reset, playback, ready, from_ac97_data, 
to_ac97_data); 
   // output useful things to the logic analyzer connectors 
// assign analyzer1 clock = ac97 bit clock;
// assign analyzer1_data[0] = audio_reset_b; 
// assign analyzer1_data[1] = ac97_sdata_out; 
// assign analyzer1_data[2] = ac97_sdata_in; 
// assign analyzer1_data[3] = ac97_synch; 
// assign analyzer1_data[15:4] = 0; 
// 
// assign analyzer3 clock = clock 27mhz;
// assign analyzer3_data = {6'b0,playback, ready, to_ac97_data}; 
// 
       wire decide;
```
debounce b1(reset, clock\_27mhz, button1, decide);

```
///////////////////////////////////////////////////////////////////////
/////////////////// 
///////////////////////////////////////////////////////////////////////
/////////////////// 
// Changes made to Lab 4 Audio by Team 15
```

```
///////////////////////////////////////////////////////////////////////
/////////////////// 
///////////////////////////////////////////////////////////////////////
/////////////////// 
///////////////////////////////////////////////////////////////////////
/////////////////// 
///////////////////////////////////////////////////////////////////////
/////////////////// 
        wire [7:0] xk_re; 
    wire [7:0] xk im;
        wire [7:0] xk_re2; 
     wire [7:0] xk_im2; 
     wire done; 
       reg [7:0] temp_input; 
       always @(posedge clock_27mhz) 
              begin 
                    temp_input <= from_ac97_data; 
              end 
       primary_FFT pfft1(ac97_bit_clock, clock_27mhz, temp_input, reset, 
ready, xk_re, xk_im, xk_re2, xk_im2, done); 
// compute sum of squares of FFT output real and imaginary parts 
// to get a power spectrum 
    wire [15:0] re_sq, im_sq; 
    fft_mult m8m_signed1(clk,xk_re,xk_re,re_sq); 
    fft_mult m8m_signed2(clk,xk_im,xk_im,im_sq); 
   wire [16:0] fft_out_sum_sq = re_sq + im_sq;
       reg [16:0] x0sq; 
       reg [16:0] x1sq; 
       reg [16:0] x2sq; 
       reg [16:0] x3sq; 
       reg [16:0] x4sq; 
       reg [16:0] x5sq; 
       reg [16:0] x6sq; 
       reg [16:0] x7sq; 
       reg [3:0] count; 
       reg done_d; 
       reg done_1; 
       reg done_2; 
       reg done_3; 
       reg done_4; 
       reg disp_ready; 
       ///// PRIMARY MDCT ////// 
       wire [7:0] DIN; 
       wire [7:0] DOUT; 
       wire wr_en;
```

```
 wire rd_en; 
       wire prog_full; 
       wire start; 
       fifo2 fifo1(.din(DIN),.dout(DOUT),.wr_en(wr_en), 
              .rd_en(rd_en), .clk(clock_27mhz), 
              .prog_full(prog_full),.rst(reset)); 
       fifo_controller fc1(.clock_27mhz(clock_27mhz), .reset(reset), 
              .from_ac97_data(from_ac97_data), .ready(ready), 
.prog_full(prog_full), 
              .rd_en(rd_en),.data_r(DIN), .ready_r(wr_en), 
.start(start)); 
       wire [63:0] coefficients; 
       wire [7:0] to_mdct_data; 
       wire flush; 
       wire shift; 
       wire c_avail; 
       wire [7:0] X0; 
       wire [7:0] X1; 
       wire [7:0] X2; 
       wire [7:0] X3; 
       wire [7:0] X4; 
       wire [7:0] X5; 
       wire [7:0] X6; 
       wire [7:0] X7; 
       wire [7:0] Xall; 
       fifoANDmdct fANDm1(.clock_27mhz(clock_27mhz), .reset(reset), 
.start(start), .from_fifo_data(DIN), 
              .to_mdct_data(to_mdct_data), .flush(flush), .shift(shift), 
.coefficients(coefficients), .c_avail(c_avail), 
             .X0(X0), X1(X1), X2(X2), X3(X3), X4(X4), X5(X5),
.X6(X6), .X7(X7), .Xall(Xall)); 
       reg [63:0] coefficients2; 
       wire [7:0] x_0new; 
       wire [7:0] x_1new; 
       wire [7:0] x_2new; 
       wire [7:0] x_3new; 
       wire [7:0] x_4new; 
       wire [7:0] x_5new; 
       wire [7:0] x_6new; 
       wire [7:0] x_7new;
```
//////////////// Implement the Visualiser and Equaliser -> these could potentially go in different modules

fft\_mult eq\_mult0(clk,coefficients[63:56],8'd2,x\_0new);

```
 fft_mult eq_mult1(clk,coefficients[55:48],8'd2,x_1new); 
         fft_mult eq_mult2(clk,coefficients[47:40],8'd2,x_2new); 
         fft_mult eq_mult3(clk,coefficients[39:32],8'd2,x_3new); 
         fft_mult eq_mult4(clk,coefficients[31:24],8'd2,x_4new); 
         fft_mult eq_mult5(clk,coefficients[23:16],8'd2,x_5new); 
        fft mult eq mult6(clk,coefficients[15:8],8'd2,x 6new);
         fft_mult eq_mult7(clk,coefficients[7:0],8'd2,x_7new); 
         always @(posedge clock_27mhz) 
                 begin 
                          if (decide) 
                                  begin 
                                          done_1 \leq done;done_2 \leq done_1;done_3 \leq  done_2idone-4 <= done-3;
                                          done_d \le done_4;
                                                    if(done_d) 
                                                            begin 
                                                                    if \text{(count == 8)}begin the contract of the contract of the contract of the contract of the contract of the contract of the contract of the contract of the contract of the contract of the contract of the contract of the contract of the cont
                                                                                     count \leq 0; disp_ready 
\leq -1;end and the contract of the contract of the contract of the contract of the contract of the contract of the con
 else 
begin the contract of the contract of the contract of the contract of the contract of the contract of the contract of the contract of the contract of the contract of the contract of the contract of the contract of the cont
                                                                                      count <= 
count + 1; 
end and the contract of the contract of the contract of the contract of the contract of the contract of the con
end and the state of the state of the state of the state of the state of the state of the state of the state o
                                                    case (count) 
 0: 
 begin 
                                                                             x0sq <= 
fft_out_sum_sq; 
                                                                            disp ready \leq 0;
end and the contract of the contract of the contract of the contract of the contract of the contract of the con
                                                            1: x1sq <= fft_out_sum_sq; 
                                                            2: x2sq <= fft_out_sum_sq; 
                                                            3: x3sq <= fft_out_sum_sq; 
                                                            4: x4sq <= fft_out_sum_sq; 
                                                            5: x5sq <= fft_out_sum_sq; 
                                                            6: x6sq <= fft_out_sum_sq; 
 7: 
begin and the contract of the contract of the contract of the contract of the contract of the contract of the c
                                                                            x7sq \leqfft_out_sum_sq; 
end and the contract of the contract of the contract of the contract of the contract of the contract of the con
                                                    endcase 
                                   end 
                          else 
                                   begin 
                                           if (c_avail) 
                                                    begin 
                                                            if (~switch[7]) 
begin and the contract of the contract of the contract of the contract of the contract of the contract of the c
```

```
 coefficients2[63:56] <= x_0new; 
end and the contract of the contract of the contract of the contract of the contract of the contract of the con
 else 
                                                                 begin 
        coefficients2[63:56] <= coefficients[63:56]; 
end and the contract of the contract of the contract of the contract of the contract of the contract of the con
                                                          if (~switch[6]) 
 begin 
        coefficients2[55:48] <= x_1new; 
end and the contract of the contract of the contract of the contract of the contract of the contract of the con
 else 
                                                                 begin 
        coefficients2[55:48] <= coefficients[55:48]; 
end and the contract of the contract of the contract of the contract of the contract of the contract of the con
                                                          if (~switch[5]) 
begin and the contract of the contract of the contract of the contract of the contract of the contract of the c
        coefficients2[47:40] <= x_2new; 
end and the contract of the contract of the contract of the contract of the contract of the contract of the con
 else 
begin and the contract of the contract of the contract of the contract of the contract of the contract of the c
        coefficients2[47:40] <= coefficients[47:40]; 
end and the contract of the contract of the contract of the contract of the contract of the contract of the con
                                                          if (~switch[4]) 
begin and the contract of the contract of the contract of the contract of the contract of the contract of the c
        coefficients2[39:32] <= x_3new; 
end and the contract of the contract of the contract of the contract of the contract of the contract of the con
 else 
begin and the contract of the contract of the contract of the contract of the contract of the contract of the c
        coefficients2[39:32] <= coefficients[39:32]; 
end and the contract of the contract of the contract of the contract of the contract of the contract of the con
                                                          if (~switch[3]) 
                                                                 begin 
        coefficients2[31:24] <= x_4new; 
end and the contract of the contract of the contract of the contract of the contract of the contract of the con
 else 
 begin 
        coefficients2[31:24] <= coefficients[31:24]; 
end and the contract of the contract of the contract of the contract of the contract of the contract of the con
                                                          if (~switch[2]) 
                                                                 begin 
        coefficients2[23:16] <= x_5new;
```

```
end and the contract of the contract of the contract of the contract of the contract of the contract of the con
```

```
 else 
begin and the contract of the contract of the contract of the contract of the contract of the contract of the c
         coefficients2[23:16] <= coefficients[23:16]; 
end and the contract of the contract of the contract of the contract of the contract of the contract of the con
                                                               if (~switch[1]) 
begin and the contract of the contract of the contract of the contract of the contract of the contract of the c
         coefficients2[15:8] <= x_6new; 
end and the contract of the contract of the contract of the contract of the contract of the contract of the con
 else 
                                                                       begin 
         coefficients2[15:8] <= coefficients[15:8]; 
end and the contract of the contract of the contract of the contract of the contract of the contract of the con
                                                               if (~switch[0]) 
                                                                       begin 
         coefficients2[7:0] <= x_7new; 
end and the contract of the contract of the contract of the contract of the contract of the contract of the con
 else 
begin the contract of the contract of the contract of the contract of the contract of the contract of the contract of the contract of the contract of the contract of the contract of the contract of the contract of the cont
         coefficients2[7:0] <= coefficients[7:0]; 
end and the contract of the contract of the contract of the contract of the contract of the contract of the con
end and the state of the state of the state of the state of the state of the state of the state of the state o
end and send the send of the send of the send of the sending sending \mathbb{R}^n end 
                  wire wr_en2; 
         wire [7:0] temp_out; 
         reg c_avail2; 
         always @(posedge clock_27mhz) 
                  begin 
                          c_avail2 <= c_avail;
                  end 
          imdctANDfifo_controller iANDf_c(.clock_27mhz(clock_27mhz), 
.reset(reset), 
                   .coefficients(coefficients2), .c_avail(c_avail2), 
                  .to_fifo_data(temp_out), .wr_en(wr_en2)); 
  wire [7:0] temp_recorder; 
  assign temp_recorder = decide ? from_ac97_data : temp_out; 
  recorder r(clock_27mhz, reset, playback, ready, temp_recorder, 
to_ac97_data); 
         /////////////////////////////////////////////////////////////////
///////////
```
//

```
 // Lab 4 Components 
    // 
///////////////////////////////////////////////////////////////////////
///// 
    // 
    // Generate a 31.5MHz pixel clock from clock_27mhz 
    // 
    wire pclk, pixel_clock; 
    DCM pixel_clock_dcm (.CLKIN(clock_27mhz), .CLKFX(pclk)); 
    // synthesis attribute CLKFX_DIVIDE of pixel_clock_dcm is 6 
    // synthesis attribute CLKFX_MULTIPLY of pixel_clock_dcm is 7 
    // synthesis attribute CLK_FEEDBACK of pixel_clock_dcm is "NONE" 
    BUFG pixel_clock_buf (.I(pclk), .O(pixel_clock)); 
    // 
    // VGA output signals 
    // 
    // Inverting the clock to the DAC provides half a clock period for 
signals 
    // to propagate from the FPGA to the DAC. 
    assign vga_out_pixel_clock = ~pixel_clock; 
    // The compositesignal is used to encode sync data in the green 
    // channel analog voltage for older monitors. It does not need to 
be 
    // implemented for the monitors in the 6.111 lab, and can be left at 
1'b1. 
    //assign vga_out_sync_b = 1'b1; 
    // The following assignments should be deleted and replaced with 
your own 
    // code to implement the Pong game. 
1/ assign vga out red = 8'h0;
// assign vga_out_green = 8'h0; 
// assign vga_out_blue = 8'h0; 
// assign vga_out_blank_b = sync 1'b1; 
// assign vga_out_hsync = 1'b0; 
// assign vga_out_vsync = 1'b0; 
       wire up_sync; 
       wire down_sync; 
       wire reset_sync; 
       wire up; 
       wire down; 
       wire reset2; 
       wire [23:0] RGB; 
      assign reset2 = ~\simbutton0;
      assign up = \nubutton up;
      assign down = ~\simbutton_down;
```

```
 wire [1:0] speed_x; 
       wire [1:0] speed_y; 
       wire [9:0] pixel_count; 
       wire [9:0] line_count; 
      wire [8:0] paddle y;
       wire [9:0] ball_x; 
       wire [8:0] ball_y; 
      assign vga_out_red = RGB[23:16];
    assign vga_out_green = RGB[15:8]; 
   assign vga_out_blue = RGB[7:0];assign speed_x = switch[1:0];
      assign speed_y = switch[3:2];
       //assign ball_x = 10'b0110010000; 
       //assign ball_y = 9'b010000000; 
       //assign paddle_y = 9'b011011100; 
       wire [7:0] signals; 
       wire [2:0] state_from_ball; 
       //assign led = signals; 
       synchroniser 
synchroniser1(reset2,up,down,pixel_clock,reset_sync); 
       DisplayField df(clock_27mhz, pixel_clock, reset_sync, 
             x0sq, x1sq, x2sq, x3sq, x4sq, x5sq, x6sq, x7sq, 
             pixel_count, line_count, RGB, disp_ready); 
       vga vga1(pixel_clock, reset_sync, vga_out_hsync, vga_out_vsync, 
vga_out_sync_b, vga_out_blank_b, pixel_count, line_count); 
//assign analyzer1_clock = clock_27mhz; 
//assign analyzer1_data[0] = xk_re; 
//assign analyzer1_data[1] = xk_im; 
//assign analyzer1_data[2] = xk_re2 
//assign analyzer1_data[3] = xk_im2; 
//assign analyzer1_data[4] = done; 
// Alphanumeric Display 
assign clk = clock_27mhz; 
               reg [63:0] dispdata; 
         reg [30:0] counta; 
         reg en; 
// always @(posedge clock_27mhz) 
// begin 
// if (counta == 30'd10000000)
```
// begin<br>// begin counta  $\leq 30$ 'b0;  $1/$  en  $\leq 1;$ // end // else if (counta == 30'b0) // begin  $\frac{1}{2}$  en  $\leq 0;$  $\frac{1}{2}$  counta  $\le$  counta  $\le$  counta + 1; // end // else // begin  $\frac{1}{2}$  counta  $\leq$  counta  $\leq$  counta  $\pm$  1; // end // if (en)  $\frac{1}{1}$  begin dispdata <= {x0sq[16:9],x1sq[16:9],x2sq[16:9],x3sq[16:9],x4sq[16:9],x5sq[16:9],x6sq [16:9], x7sq[16:9]}; // end // end always @(posedge clock\_27mhz) begin if (decide) begin if (counta == 30'd10000000) begin counta  $\leq$  30'b0; en <= 1; end and the contract of the contract of the contract of the contract of the contract of the contract of the con else if  $(counta == 30'b0)$  begin en  $\leq 0;$  counta <= counta + 1; end and the contract of the contract of the contract of the contract of the contract of the contract of the con else begin counta <= counta + 1; end and the state of the state of the state of the state of the state of the state of the state of the state o if (en) begin dispdata <= {x0sq[16:9],x1sq[16:9],x2sq[16:9],x3sq[16:9],x4sq[16:9],x5sq[16:9],x6sq  $[16:9], x7sq[16:9]\};$ end and the contract of the contract of the contract of the contract of the contract of the contract of the con end and the state of the state of the state of the state of the state of the state of the state of the state o else begin if (counta == 30'd10000000) begin counta <= 30'b0; en  $\leq 1$ ; end and the state of the state of the state of the state of the state of the state of the state of the state o else if  $(counta == 30'b0)$  begin en <= 0;

```
counta \leq counta + 1;
end and the contract of the contract of the contract of the contract of the contract of the contract of the con
                                                         else 
                                                                            begin 
                                                                                              counta \leq counta + 1;
end and the contract of the contract of the contract of the contract of the contract of the contract of the con
                                                         if (en) 
                                                                            begin 
                                                                                               dispdata <= coefficients2; 
end and the contract of the contract of the contract of the contract of the contract of the contract of the con
end and the state of the state of the state of the state of the state of the state of the state of the state o
end and the state of the state of the state of the state of the state of the state of the state of the state o
```

```
 display_16hex d1(reset, clk, dispdata, 
              disp_blank, disp_clock, disp_rs, disp_ce_b, 
              disp_reset_b, disp_data_out);
```
endmodule

```
///////////////////////////////////////////////////////////////////////
////////// 
//// 
//// Record/playback 
//// 
///////////////////////////////////////////////////////////////////////
////////// 
// 
//module recorder(clock_27mhz, reset, playback, ready, from_ac97_data, 
to_ac97_data); 
// input clock_27mhz; // 27mhz system clock 
// input reset; \frac{1}{2} // 1 to reset to initial state
// input playback; // 1 for playback, 0 for record 
// input ready; // 1 when AC97 data is available 
// input [7:0] from_ac97_data; // 8-bit PCM data from mic<br>// output [7:0] to ac97 data; // 8-bit PCM data to headp.
    output [7:0] to_ac97_data; // 8-bit PCM data to headphone
// 
// // test: playback 750hz tone, or loopback using incoming data 
// wire [19:0] tone; 
// tone750hz xxx(clock_27mhz, ready, tone); 
// reg [7:0] to_ac97_data; 
// always @ (posedge clock_27mhz) begin 
// if (ready) begin 
// // just received new data from the AC97 
// to_ac97_data <= playback ? tone[19:12] : from_ac97_data; 
// end 
// end 
// 
//endmodule 
`timescale 1ns / 1ps 
///////////////////////////////////////////////////////////////////////
/////////// 
// Company: 
// Engineer: 
// 
// Create Date: 20:07:56 05/01/2007
```

```
// Design Name:<br>// Module Name:
                 block_mem_fft_controller
// Project Name: 
// Target Devices: 
// Tool versions: 
// Description: 
// 
// Dependencies: 
// 
// Revision: 
// Revision 0.01 - File Created 
// Additional Comments: 
// 
///////////////////////////////////////////////////////////////////////
/////////// 
module block_mem_fft_controller(clock_27mhz, reset, from_ac97_data, 
ready, prog_full, ready_r, data_r, rd_en, start, fwd_inv, fwd_inv_we); 
      input reset; 
      input clock_27mhz; 
      input [7:0] from_ac97_data; 
      input prog_full; 
      input ready; 
      output reg fwd_inv; 
      output reg fwd_inv_we; 
      output reg ready_r; 
      output reg rd_en; 
      output reg [7:0] data_r; 
      output reg start; 
      reg [7:0] r1; 
      reg [7:0] r2; 
      reg [7:0] r3; 
      reg [7:0] r4; 
      reg [7:0] r5; 
// always @(posedge ac97_bit_clock) 
// begin 
// if (reset) 
// begin 
\frac{1}{2} wr en \leq 0;
// end 
// if (ready) 
// begin 
\begin{array}{ccc} \text{wr\_en} <= 1; \\ \text{DIN} <= \text{from} \end{array}DIN <= from_ac97_data;
// end 
// else 
// begin 
\forall// wr_en <= 0;
// end 
// end 
//
```

```
// always @(posedge clock_27mhz) 
         // begin 
// if (reset) 
// begin 
\frac{1}{\sqrt{2}} rd_en <= 0;
// wr en \leq 0;// end 
// if (ready)<br>// begi
                   begin
\frac{1}{\sqrt{2}} wr_en <= 1;
// DIN <= from_ac97_data; 
// end 
// else 
// begin 
\hspace{0.1cm} // $\tt wr\_en~<=~0{\rm ;}} // $\tt end$// end<br>// if (prog :
// if (prog_full)<br>// begin
// begin<br>// begin
                       rd\_en \leq 1;\frac{1}{2} start \leq 1;
\frac{1}{2} end<br>\frac{1}{2} else
              else
// begin 
\frac{1}{\sqrt{2}} rd_en <= 0;
// start <= 0; 
// end 
// end 
     reg ready_q; 
     reg ready_d; 
     reg [7:0] data_q; 
     reg [7:0] count; 
     parameter max_point = 8; 
     parameter start_state = 0; 
     parameter FFT = 1; 
     reg [1:0] state; 
// always @(ready_d or ready) 
// begin 
// ready_q = ready_d \land ready// end 
     always @(posedge clock_27mhz) 
          begin 
               data_r <= data_q; 
               data_q <= from_ac97_data; 
               ready_r <= ready_d; 
              //ready_q \leq ready_d; ready_d <= ready; 
               if (reset) 
                    begin 
                         state <= start_state; 
                         start <= 0;
```

```
count \leq 0;
                                                   fwd_inv \leq 1;
                                                   fwd\_inv_we \leq 1; end 
                               case(state) 
                                          start_state: 
                                                    begin 
                                                               if (prog_full) 
                                                                         begin 
                                                                                   start \leq 1;
                                                                                    ////////// 
                                                                                    ///////// 
                                                                                    rd_en <= 1; 
                                                                                    count <= count + 1; 
                                                                                    state <= FFT; 
end and the contract of the contract of the contract of the contract of the contract of the contract of the con
 else 
                                                                         begin 
                                                                                   start \leq 0; state <= start_state; 
                                                                                    rd_en <= 0; 
end and the contract of the contract of the contract of the contract of the contract of the contract of the con
end and the state of the state of the state of the state of the state of the state of the state of the state o
                                          FFT: 
                                                    begin 
                                                               if(count !== max_point) 
                                                                         begin 
                                                                                   count \leq count + 1;
                                                                                    state <= FFT; 
                                                                                    rd_en <= 1; 
end and the contract of the contract of the contract of the contract of the contract of the contract of the con
else belangrade belangrade belangrade belangrade belangrade belangrade belangrade belangrade belangrade belang
                                                                         begin 
                                                                                    start <= 0; 
                                                                                   count \leq 0; state <= start_state; 
                                                                                    rd_en <= 0; 
end and the state of the state of the state of the state of the state of the state of the state of the state o
end and the state of the state of the state of the state of the state of the state of the state of the state o
                               endcase 
                     end
```

```
endmodule
```

```
`timescale 1ns / 1ps 
///////////////////////////////////////////////////////////////////////
/////////// 
// Company: 
// Engineer: 
// 
// Create Date: 23:06:22 05/03/2007 
// Design Name: 
// Module Name: block_mem_ifft_controller
```

```
// Project Name: 
// Target Devices: 
// Tool versions: 
// Description: 
// 
// Dependencies: 
// 
// Revision: 
// Revision 0.01 - File Created 
// Additional Comments: 
// 
///////////////////////////////////////////////////////////////////////
/////////// 
module block_mem_ifft_controller(clock_27mhz, reset, xn_im, xn_re, 
ready, start, fwd_inv2, fwd_inv_we2); 
      input clock_27mhz; 
      input reset; 
      input [7:0] xn_im; 
      input [7:0] xn_re; 
      input ready; 
          output reg start; 
          output reg fwd_inv2; 
          output reg fwd_inv_we2; 
          reg [7:0] count; 
          reg [1:0] state; 
          parameter max_point = 8; 
          parameter start_state = 0; 
          parameter ifft = 1; 
          always @(posedge clock_27mhz) 
                begin 
                         if (reset) 
                                begin 
                                        state <= start_state; 
                                       start \leq 0;count \leq 0;
end and send the send of the send of the send of the sending sending \mathbb{R}^n case(state) 
                               start state:
                                        begin 
                                                if (ready) 
                                                        begin 
                                                               state \leq ifft;
                                                               count \leq count + 1;
                                                                start <= 1; 
                                                               fwd_inv2 \leq 0;fwd\_inv\_we2 \leq 1;end and the state of the state of the state of the state of the state of the state of the state of the state o
end and the state of the state of the state of the state of the state of the state of the state of the state o
                                ifft: 
                                        begin 
                                                if (count == max_point)
```

```
 begin 
                                                                                 count \leq 0;
                                                                                  state <= start_state; 
                                                                                  start <= 0; 
end and the state of the state of the state of the state of the state of the state of the state of the state o
 else 
                                                                        begin 
                                                                                  count <= count + 1; 
                                                                                  state <= ifft; 
                                                                                 start \leq 1;
end and the state of the state of the state of the state of the state of the state of the state of the state o
end and the state of the state of the state of the state of the state of the state of the state of the state o
                               endcase
```
endmodule

end

```
///////////////////////////////////////////////////////////////////////
//////// 
// 
// 6.111 FPGA Labkit -- Hex display driver 
// 
// 
// File: display_16hex.v 
// Date: 24-Sep-05 
// 
// Created: April 27, 2004 
// Author: Nathan Ickes 
// 
// This module drives the labkit hex displays and shows the value of 
// 8 bytes (16 hex digits) on the displays. 
// 
// 24-Sep-05 Ike: updated to use new reset-once state machine, remove 
clear 
// 
// Inputs: 
// 
1/ reset - active high
// clock_27mhz - the synchronous clock 
1/ data - 64 bits; each 4 bits gives a hex digit
// 
// Outputs: 
// 
// disp_* - display lines used in the 6.111 labkit (rev 003 & 
004) 
// 
///////////////////////////////////////////////////////////////////////
//////// 
module display_16hex (reset, clock_27mhz, data, 
             disp_blank, disp_clock, disp_rs, disp_ce_b, 
             disp_reset_b, disp_data_out); 
    input reset, clock_27mhz; // clock and reset (active high reset) 
   input [63:0] data; \frac{1}{16} hex nibbles to display
```

```
 output disp_blank, disp_clock, disp_data_out, disp_rs, disp_ce_b, 
         disp_reset_b; 
    reg disp_data_out, disp_rs, disp_ce_b, disp_reset_b; 
///////////////////////////////////////////////////////////////////////
///// 
    // 
    // Display Clock 
    // 
    // Generate a 500kHz clock for driving the displays. 
    // 
///////////////////////////////////////////////////////////////////////
///// 
    reg [4:0] count; 
    reg [7:0] reset_count; 
    reg clock; 
    wire dreset; 
    always @(posedge clock_27mhz) 
      begin 
       if (reset) 
         begin 
           count = 0;clock = 0; end 
       else if (count == 26) 
         begin 
             clock = ~clock; 
            count = 5'h00;
         end 
       else 
        count = count + 1; end 
    always @(posedge clock_27mhz) 
      if (reset) 
        reset_count <= 100; 
      else 
        reset_count <= (reset_count==0) ? 0 : reset_count-1; 
   assign dreset = (reset_count != 0); assign disp_clock = ~clock; 
///////////////////////////////////////////////////////////////////////
///// 
    // 
    // Display State Machine 
    //
```
## /////////////////////////////////////////////////////////////////////// /////

```
 reg [7:0] state; // FSM state 
 reg [9:0] dot_index; // index to current dot being clocked out 
 reg [31:0] control; // control register 
 reg [3:0] char_index; // index of current character 
 reg [39:0] dots; // dots for a single digit 
 reg [3:0] nibble; // hex nibble of current character 
assign disp_blank = 1'b0; // low <= not blanked
 always @(posedge clock) 
   if (dreset) 
     begin 
      state <= 0; 
      dot_index <= 0; 
      control <= 32'h7F7F7F7F; 
     end 
   else 
     casex (state) 
     8'h00: 
       begin 
          // Reset displays 
         disp_data_out \leq 1'b0;
         disp rs <= 1'b0; // dot register
         disp_ce_b \leq 1'b1;
          disp_reset_b <= 1'b0; 
         dot\_index \leq 0;
          state <= state+1; 
       end 
     8'h01: 
       begin 
          // End reset 
         disp reset b \leq 1'b1;
          state <= state+1; 
       end 
     8'h02: 
       begin 
          // Initialize dot register (set all dots to zero) 
         disp ce b \leq 1'b0;
          disp_data_out <= 1'b0; // dot_index[0]; 
         if (dot_index == 639) state <= state+1; 
          else 
          dot_index <= dot_index+1; 
       end 
     8'h03: 
       begin 
          // Latch dot data 
         disp ce b \leq 1'b1;
          dot_index <= 31; // re-purpose to init ctrl reg 
          state <= state+1;
```

```
 8'h04: 
       begin 
          // Setup the control register 
         disp rs <= 1'bl; // Select the control register
         disp ce b \le 1' b0;
          disp_data_out <= control[31]; 
         control <= \{control[30:0], 1'b0\}; // shift left
         if (dot index == 0) state <= state+1; 
          else 
          dot_index <= dot_index-1; 
       end 
     8'h05: 
       begin 
          // Latch the control register data / dot data 
         disp_ce_b \leq 1'b1;
         dot_index <= 39; \frac{1}{100} // init for single char char_index <= 15; \frac{1}{100} start with MS char
                                // start with MS char
          state <= state+1; 
       end 
     8'h06: 
       begin 
          // Load the user's dot data into the dot reg, char by char 
         disp_rs <= 1'b0; \frac{1}{2} // Select the dot register
         disp_ce_b \leq 1'b0;
          disp_data_out <= dots[dot_index]; // dot data from msb 
         if (dot_index == 0) if (char_index == 0) 
             state <= 5; \frac{1}{1} all done, latch data
          else 
          begin 
           char_index <= char_index - 1; \frac{1}{1} // goto next char
           dot index \leq 39;
          end 
          else 
          dot_index <= dot_index-1; // else loop thru all dots 
       end 
     endcase 
 always @ (data or char_index) 
   case (char_index) 
    4'h0: nibble <= data[3:0]; 
    4'h1: nibble <= data[7:4];
     4'h2: nibble <= data[11:8]; 
     4'h3: nibble <= data[15:12]; 
     4'h4: nibble <= data[19:16]; 
     4'h5: nibble <= data[23:20]; 
     4'h6: nibble <= data[27:24]; 
     4'h7: nibble <= data[31:28]; 
     4'h8: nibble <= data[35:32]; 
     4'h9: nibble <= data[39:36]; 
     4'hA: nibble <= data[43:40];
```
end

```
 4'hB: nibble <= data[47:44]; 
                       nibble \leq data[51:48]; 4'hD: nibble <= data[55:52]; 
        4'hE: nibble <= data[59:56]; 
        4'hF: nibble <= data[63:60]; 
      endcase 
    always @(nibble) 
      case (nibble) 
        4'h0: dots <= 40'b00111110_01010001_01001001_01000101_00111110; 
        4'h1: dots <= 40'b00000000_01000010_01111111_01000000_00000000; 
        4'h2: dots <= 40'b01100010_01010001_01001001_01001001_01000110; 
        4'h3: dots <= 40'b00100010_01000001_01001001_01001001_00110110; 
        4'h4: dots <= 40'b00011000_00010100_00010010_01111111_00010000; 
        4'h5: dots <= 40'b00100111_01000101_01000101_01000101_00111001; 
        4'h6: dots <= 40'b00111100_01001010_01001001_01001001_00110000; 
        4'h7: dots <= 40'b00000001_01110001_00001001_00000101_00000011; 
        4'h8: dots <= 40'b00110110_01001001_01001001_01001001_00110110; 
        4'h9: dots <= 40'b00000110_01001001_01001001_00101001_00011110; 
        4'hA: dots <= 40'b01111110_00001001_00001001_00001001_01111110; 
        4'hB: dots <= 40'b01111111_01001001_01001001_01001001_00110110; 
        4'hC: dots <= 40'b00111110_01000001_01000001_01000001_00100010; 
        4'hD: dots <= 40'b01111111_01000001_01000001_01000001_00111110; 
        4'hE: dots <= 40'b01111111_01001001_01001001_01001001_01000001; 
        4'hF: dots <= 40'b01111111_00001001_00001001_00001001_00000001; 
      endcase 
endmodule 
`timescale 1ns / 1ps 
///////////////////////////////////////////////////////////////////////
/////////// 
// Company: 
// Engineer: Rahul Shroff 
// 
// Create Date: 17:37:55 04/02/2007 
// Design Name: 
// Module Name: DisplayField 
// Project Name: 
// Target Devices: 
// Tool versions: 
// Description: 
// 
// Dependencies: 
// 
// Revision: 
// Revision 0.01 - File Created 
// Additional Comments: 
// 
///////////////////////////////////////////////////////////////////////
///////////
```
module DisplayField(clock\_27mhz,pixel\_clock, reset\_sync,

```
 x0sq, 
   x1sq, 
   x2sq, 
   x3sq, 
   x4sq, 
   x5sq, 
   x6sq, 
   x7sq, 
   pixel_count, line_count, RGB, disp_ready); 
          input clock_27mhz; 
 input pixel_clock; 
    input reset_sync; 
 input [9:0] pixel_count; 
 input [9:0] line_count; 
 output [23:0] RGB; 
    input disp_ready; 
   input [16:0] x0sq; 
   input [16:0] x1sq; 
   input [16:0] x2sq; 
   input [16:0] x3sq; 
   input [16:0] x4sq; 
   input [16:0] x5sq; 
   input [16:0] x6sq; 
   input [16:0] x7sq; 
   reg [16:0] x0sqa; 
   reg [16:0] x1sqa; 
   reg [16:0] x2sqa; 
   reg [16:0] x3sqa; 
   reg [16:0] x4sqa; 
   reg [16:0] x5sqa; 
   reg [16:0] x6sqa; 
   reg [16:0] x7sqa; 
   wire [23:0] RGB_i0; 
   wire [23:0] RGB_i1; 
   wire [23:0] RGB_i2; 
   wire [23:0] RGB_i3; 
   wire [23:0] RGB_i4; 
   wire [23:0] RGB_i5; 
   wire [23:0] RGB_i6; 
   wire [23:0] RGB_i7; 
    reg [63:0] dispdata; 
     reg [30:0] countb; 
     reg en; 
     always @(posedge clock_27mhz) 
              begin 
                       if (countb == 30' d6000000) begin 
                                         countb \leq 30'b0;
                                          en <= 1;
```
end and the state of the state of the state of the state of the state of the state of the state of the state o else if  $(countb == 30'b0)$  begin en <= 0; countb  $\le$  countb + 1; end and the contract of the contract of the contract of the contract of the contract of the contract of the con else begin countb  $\le$  countb + 1; end and the state of the state of the state of the state of the state of the state of the state of the state o if (en) begin x0sqa <= x0sq; x1sqa <= x1sq; x2sqa <= x2sq; x3sqa <= x3sq;  $x4$ sqa  $\leq x4$ sq;  $x5sqa \leq x5sqi$  x6sqa <= x6sq;  $x7sqa \leq x7sqi$ end and the state of the state of the state of the state of the state of the state of the state of the state o end and the state of the state of the state of the state of the state of the state of the state of the state o //I instantiate various rectangles from my rectangle module to create the required display of the MIT logo and the ball.

```
 rectangle i0(pixel_clock, 
pixel_count,line_count,100,50,RGB_i0,1'b1, x0sqa[15:6]); 
//rectangle i0(pixel_clock, pixel_count,line_count,100,50,RGB_i0,1'b1, 
30); 
      defparam i0. WIDTH = 39; //defparam i0.HEIGHT = x0sq >> 5; 
   defparam i0. COLOUR = 24'd16774215;
       rectangle i1(pixel_clock, 
pixel_count,line_count,150,50,RGB_i1,1'b1, x1sqa[15:6]); 
// rectangle i1(pixel_clock, 
pixel_count,line_count,150,50,RGB_i1,1'b1, 39); 
       defparam i1.WIDTH = 39; 
\frac{1}{1} defparam i1.HEIGHT = x1sq >> 5;
    defparam i1.COLOUR = 24'd16477215; 
       rectangle i2(pixel_clock, 
pixel_count,line_count,200,50,RGB_i2,1'b1, x2sqa[15:6]); 
// rectangle i2(pixel_clock, 
pixel count, line count, 200, 50, RGB i2, 1'b1, 45);
      defparam i2.WDTH = 39;1/ defparam i2.HEIGHT = x2sq \rightarrow 5; defparam i2.COLOUR = 24'd11777245;
```

```
 rectangle i3(pixel_clock, 
pixel_count,line_count,250,50,RGB_i3,1'b1, x3sqa[15:6]); 
// rectangle i3(pixel_clock, 
pixel_count,line_count,250,50,RGB_i3,1'b1, 50); 
      defparam i3.WDTH = 39;1/ defparam i3.HEIGHT = x3sq \gg 5; defparam i3.COLOUR = 24'd14555215; 
       rectangle i4(pixel_clock, 
pixel_count,line_count,300,50,RGB_i4,1'b1, x4sqa[15:6]); 
// rectangle i4(pixel_clock, 
pixel_count,line_count,300,50,RGB_i4,1'b1, 55); 
      defparam i4.WDTH = 39;\frac{1}{10} defparam i4.HEIGHT = x4sq >> 5;
    defparam i4.COLOUR = 24'd16174215; 
// 
       rectangle i5(pixel_clock, 
pixel_count,line_count,350,50,RGB_i5,1'b1, x5sqa[15:6]); 
// rectangle i5(pixel_clock, 
pixel_count,line_count,350,50,RGB_i5,1'b1, 60); 
     defparam i5.WIDTH = 39;
\frac{1}{10} defparam i5.HEIGHT = x5sq >> 5;
    defparam i5.COLOUR = 24'd16274145; 
// 
       rectangle i6(pixel_clock, 
pixel count,line count,400,50,RGB\,i6,1'b1, x6sqa[15:6]);
// rectangle i6(pixel_clock, 
pixel_count,line_count,400,50,RGB_i6,1'b1, 65); 
      defparam i6. WIDTH = 39;1/ defparam i6.HEIGHT = x6sq \gg 5; defparam i6.COLOUR = 24'd16747215; 
       rectangle i7(pixel_clock, 
pixel_count,line_count,450,50,RGB_i7,1'b1, x7sqa[15:6]); 
// rectangle i7(pixel_clock, 
pixel_count,line_count,450,50,RGB_i7,1'b1, 70); 
      defparam i7.WDTH = 39;\frac{1}{10} defparam i7.HEIGHT = x7sq >> 5;
   defparam i7.COLOUR = 24'd16944444;
       assign RGB = RGB_i0 | RGB_i1 | RGB_i2 | RGB_i3 | RGB_i4 | RGB_i5 
| RGB_i6 | RGB_i7; 
// always @(posedge pixel_clock) 
// begin 
// if (disp_ready) 
// begin 
// 
// end 
// //assign RGB = 24'db111111111111111111111111; 
// //assign RGB = RGB t1;
// end
```
endmodule

```
`timescale 1ns / 1ps 
///////////////////////////////////////////////////////////////////////
/////////// 
// Company: 
// Engineer: 
// 
// Create Date: 22:41:47 05/01/2007 
// Design Name: 
// Module Name: primary_FFT 
// Project Name: 
// Target Devices: 
// Tool versions: 
// Description: 
// 
// Dependencies: 
// 
// Revision: 
// Revision 0.01 - File Created 
// Additional Comments: 
// 
///////////////////////////////////////////////////////////////////////
/////////// 
module primary_FFT(ac97_bit_clock, clock_27mhz, from_ac97_data, reset, 
ready, xk_re, xk_im, xk_re2, xk_im2, done); 
     input ac97_bit_clock; 
        input clock_27mhz; 
     input [7:0] from_ac97_data; 
     input reset; 
     input ready; 
     output [7:0] xk_re; 
     output [7:0] xk_im; 
        output [7:0] xk_re2; 
     output [7:0] xk_im2; 
     output done; 
        wire [7:0] DIN; 
        wire [9:0] ADDR; 
// wire [9:0] ADDR2; 
     wire WE; 
     wire ready_fsm; 
        wire reset; 
     wire clock_27mhz; 
     wire [7:0] DOUT; 
     wire start; 
     wire fwd_inv ; 
     wire fwd_inv_we; 
     wire [7:0] xn_re; 
       wire rfd; 
       wire busy; 
       wire dv;
```

```
 wire edone; 
       wire rfd2; 
       wire busy2; 
       wire dv2; 
       wire edone2; 
      wire fwd inv2;
       wire fwd_inv_we2; 
       wire start2; 
       wire done2; 
       wire [2:0] xn_index; 
       wire [2:0] xk_index; 
       wire [2:0] xn_index2; 
       wire [2:0] xk_index2; 
       wire [7:0] bmfc_xn_re; 
       wire wr_en; 
       wire rd_en; 
      wire prog full;
       wire RST; 
       reg [7:0]DOUT_delayed; 
       reg [7:0]xk_re_delayed; 
       reg [7:0]xk_im_delayed; 
       reg [7:0]r1,r2,r3,r4,r5; 
       reg [7:0]r6,r7,r8,r9,r10; 
       reg [7:0]r11,r12,r13,r14; 
       //wire DOUT; 
// wire done; 
// block_mem_fft 
bmf1(.addr(ADDR),.clk(clock_27mhz),.din(DIN),.dout(DOUT), .we(WE)); 
        fifo_generator_v2_3 fifo1(.din(DIN),.dout(DOUT),.wr_en(wr_en), 
.rd_en(rd_en), .clk(clock_27mhz), .prog_full(prog_full),.rst(reset)); 
// block_mem_fft 
bmf2(.addr(ADDR2),.clk(clock_27mhz),.din(DIN),.dout(DOUT), .we(WE)); 
        block_mem_fft_controller bmfc1(.clock_27mhz(clock_27mhz), 
.reset(reset), 
              .from_ac97_data(from_ac97_data), .ready(ready), 
.prog_full(prog_full), 
              .rd_en(rd_en),.data_r(DIN), .ready_r(wr_en), 
.start(start)); 
        //fsm_fft_controller ffc(.reset(reset), 
.clock_27mhz(clock_27mhz), .ready_fsm(ready_fsm), 
.bmfc_xn_re(bmfc_xn_re), .start(start), .fwd_inv(fwd_inv), 
.fwd_inv_we(fwd_inv_we), .xn_re(xn_re)); 
// fsm_fft_controller ffc(.reset(reset), .clock_27mhz(clock_27mhz), 
.ready_fsm(ready_fsm), .DOUT(DOUT), .ADDR(ADDR2), .start(start), 
.fwd_inv(fwd_inv), .fwd_inv_we(fwd_inv_we), .xn_re(xn_re)); 
       fft fft forward(.xn_index(xn_index), .xk_index(xk_index),
.rfd(rfd), 
                    .edone(edone), .xk_re(xk_re), .xk_im(xk_im), 
.busy(busy), .dv(dv), .done(done),
```

```
 .fwd_inv(fwd_inv), .fwd_inv_we(fwd_inv_we), 
.xn_re(DOUT_delayed), .xn_im(8'b0),.clk(clock_27mhz),.start(start)); 
         block_mem_ifft_controller bmifc1(.clock_27mhz(clock_27mhz), 
.reset(reset), .xn_re (xk_re), .xn_im(xk_im), .ready(done), 
.start(start2), .fwd_inv2(fwd_inv2), .fwd_inv_we2(fwd_inv_we2)); 
         fft fft2(.xn_index(xn_index2), .xk_index(xk_index2), .rfd(rfd2), 
                      .edone(edone2), .xk_re(xk_re2), .xk_im(xk_im2), 
.busy(busy2), dv(dv2), done(done2), .fwd_inv(fwd_inv2), .fwd_inv_we(fwd_inv_we2), 
.xn_re(xk_re_delayed), 
.xn_im(xk_im_delayed),.clk(clock_27mhz),.start(start2)); 
                      always @ (posedge clock_27mhz) 
                            begin 
                                  r1 <= DOUT;
                                  r2 \leq r1; r3 <= r2; 
                                   r4 <= r3; 
                                  DOUT delayed \leq r4;
                            end 
// 
        always @ (posedge clock_27mhz) 
                            begin 
                                  r6 \leq x k_re;
                                  r7 \leq r6;r8 \leq r7;
                                   r9 <= r8; 
                                   xk_re_delayed <= r9; 
end and send the send of the send of the send of the sending sending \mathbb{R}^nalways @ (posedge clock_27mhz) 
                            begin 
                                  r11 <= xk_im; r12 <= r11; 
                                   r13 <= r12; 
                                   r14 <= r13; 
                                   xk_im_delayed <= r14; 
end and send the send of the send of the send of the sending sending \mathbb{R}^nendmodule 
`timescale 1ns / 1ps 
///////////////////////////////////////////////////////////////////////
/////////// 
// Company: 
// Engineer: 
// 
// Create Date: 14:30:37 04/29/2007 
// Design Name: 
// Module Name: recirder 
// Project Name: 
// Target Devices: 
// Tool versions:
```

```
// Description: 
// 
// Dependencies: 
// 
// Revision: 
// Revision 0.01 - File Created 
// Additional Comments: 
// 
///////////////////////////////////////////////////////////////////////
/////////// 
module recorder(clock_27mhz, reset, playback, ready, from_ac97_data, 
to_ac97_data); 
     input clock_27mhz; // 27mhz system clock 
   input reset; \frac{1}{2} // 1 to reset to initial state
    input playback; // 1 for playback, 0 for record 
    input ready; // 1 when AC97 data is available 
    input [7:0] from_ac97_data; // 8-bit PCM data from mic 
    output [7:0] to_ac97_data; // 8-bit PCM data to headphone 
    // test: playback 750hz tone, or loopback using incoming data 
    wire [19:0] tone; 
    tone750hz xxx(clock_27mhz, ready, tone); 
    reg [7:0] to_ac97_data; 
    always @ (posedge clock_27mhz) begin 
       if (ready) begin 
        // just received new data from the AC97 
       to ac97 data <= playback ? tone[19:12] : from ac97 data;
// to_ac97_data <= playback ? 8'b0 : from_ac97_data; 
       end 
    end 
endmodule 
`timescale 1ns / 1ps 
///////////////////////////////////////////////////////////////////////
/////////// 
// Company: 
// Engineer: 
// 
// Create Date: 19:34:59 04/02/2007 
// Design Name: 
// Module Name: rectangle 
// Project Name: 
// Target Devices: 
// Tool versions: 
// Description: 
// 
// Dependencies: 
// 
// Revision: 
// Revision 0.01 - File Created 
// Additional Comments: 
// 
///////////////////////////////////////////////////////////////////////
/////////// 
module rectangle(pixel_clock, x, y, rect_x, rect_y, RGB, 
vga_out_sync_b, HEIGHT);
```

```
 input pixel_clock; 
     input [9:0] x; 
     input [8:0] y; 
     input [9:0] rect_x; 
     input [8:0] rect_y; 
     input vga_out_sync_b; 
        input [9:0] HEIGHT; 
     output [23:0] RGB; 
       //We need to declare RGB as a register for use in the always 
block 
       reg [23:0] RGB = 24'b0; 
       parameter WIDTH = 39; // default width: 39 pixels 
// parameter HEIGHT = 195; // default height: 195 pixels 
       parameter COLOUR = 24'h0; 
// We check to see if it is within the rectangle and then colour 
accordingly. If not we wet the colour to black. 
       always @(posedge pixel_clock) 
              begin 
                   if (((x > rect_x) & & (x <= rect_x + WIDTH)) & & ((y >rect_y) && (y \leq rect_y + HEIGHT + 50)) begin 
                                RGB <= COLOUR; 
                           end 
                    else
```
 begin  $RGB <= 24' b0;$ end

end

endmodule

`timescale 1ns / 1ps

/////////////////////////////////////////////////////////////////////// ///////// // Company: // Engineer:

```
// 
// Create Date: 21:00:01 05/02/2007 
// Design Name: block_mem_fft_controller 
// Module Name: 
C:/lkini/FINAL/tests/audiotest/tb_block_mem_fft_controller.v 
// Project Name: audiotest 
// Target Device: 
// Tool versions: 
// Description: 
// 
// Verilog Test Fixture created by ISE for module: 
block_mem_fft_controller 
// 
// Dependencies: 
// 
// Revision: 
// Revision 0.01 - File Created 
// Additional Comments: 
// 
///////////////////////////////////////////////////////////////////////
/////////
```
module tb\_block\_mem\_fft\_controller\_v;

```
 // Inputs 
 reg clock_27mhz; 
 reg reset; 
 reg [7:0] from_ac97_data; 
 reg ready; 
 // Outputs 
 wire [7:0] DIN; 
 wire [9:0] ADDR; 
 wire WE; 
 wire ready_fsm; 
wire xn re;
 // Instantiate the Unit Under Test (UUT) 
 block_mem_fft_controller uut ( 
        .clock_27mhz(clock_27mhz), 
        .reset(reset), 
        .from_ac97_data(from_ac97_data), 
        .ready(ready), 
        .DIN(DIN), 
        .ADDR(ADDR), 
        .WE(WE), 
        .ready_fsm(ready_fsm), 
       .xn_re(xn_re) 
 ); 
always #10 clock_27mhz = -clock_27mhz;
 initial begin 
       // Initialize Inputs 
      clock 27mhz = 0;reset = 0;from\_ac97\_data = 0;
```

```
ready = 0;
 // Wait 100 ns for global reset to finish 
 #100; 
 // Add stimulus here 
 #20; 
reset = 1;
 #20; 
reset = 0; #20; 
 #100; 
 from_ac97_data = 8'b01010101; 
ready = 1; #20; 
ready = 0; #80; 
 from_ac97_data = 8'b01110101; 
ready = 1;
 #20; 
ready = 0; from_ac97_data = 8'b01011101; 
ready = 1;
 #20; 
ready = 0; from_ac97_data = 8'b11110101; 
ready = 1;
 #20; 
ready = 0; from_ac97_data = 8'b01000001; 
ready = 1;
 #20; 
ready = 0; from_ac97_data = 8'b01000100; 
ready = 1;
 #20; 
ready = 0; from_ac97_data = 8'b00000111; 
ready = 1;
 #20; 
ready = 0;
 from_ac97_data = 8'b01001101; 
ready = 1;
 #20; 
ready = 0; from_ac97_data = 8'b11011111; 
ready = 1;
 #20;
```

```
ready = 0;
```
end

endmodule

```
`timescale 1ns / 1ps 
///////////////////////////////////////////////////////////////////////
///////// 
// Company: 
// Engineer: 
// 
// Create Date: 18:01:33 05/12/2007 
// Design Name: fft 
// Module Name: C:/rshroff-final/audiotest/tb_FFT.v 
// Project Name: audiotest 
// Target Device: 
// Tool versions: 
// Description: 
// 
// Verilog Test Fixture created by ISE for module: fft 
// 
// Dependencies: 
// 
// Revision: 
// Revision 0.01 - File Created 
// Additional Comments: 
// 
///////////////////////////////////////////////////////////////////////
/////////
```

```
module tb_FFT_v;
```

```
 // Inputs 
 reg fwd_inv_we; 
 reg start; 
 reg fwd_inv; 
 reg clk; 
 reg [7:0] xn_re; 
 reg [7:0] xn_im; 
 // Outputs 
 wire rfd; 
 wire dv; 
 wire done; 
 wire busy; 
 wire edone; 
wire [11:0] xk im;
 wire [2:0] xn_index; 
 wire [11:0] xk_re; 
 wire [2:0] xk_index;
```
```
 // Instantiate the Unit Under Test (UUT) 
       fft uut ( 
              .fwd_inv_we(fwd_inv_we), 
              .rfd(rfd), 
              .start(start), 
              .fwd_inv(fwd_inv), 
             .dv(dv),
              .done(done), 
              .clk(clk), 
              .busy(busy), 
              .edone(edone), 
              .xn_re(xn_re), 
              .xk_im(xk_im), 
              .xn_index(xn_index), 
              .xk_re(xk_re), 
              .xn_im(xn_im), 
              .xk_index(xk_index) 
       ); 
always #10 clk = \negclk;
       initial begin 
              // Initialize Inputs 
             fwd\_inv\_we = 0;start = 0;fwd\_inv = 0;
             clk = 0;xn re = 0;
             xn\_im = 0; // Wait 100 ns for global reset to finish 
              #100; 
              // Add stimulus here 
// //start = 1;<br>//// start = 1;
             start = 1;//// #5; 
\frac{1}{2} fwd_inv_we = 1 ;
\frac{1}{\sqrt{2}} fwd_inv = 1;
111/7 fwd_inv_we = 0 ;
//// 
\frac{1}{2} start = 1;
// #5; 
// 
// #75; 
1/ \#25;// #10; 
              #15 
             start = 1;
             fwd\_inv\_we = 1 ;
             fwd inv = 1;
              #65; 
              #15;
```
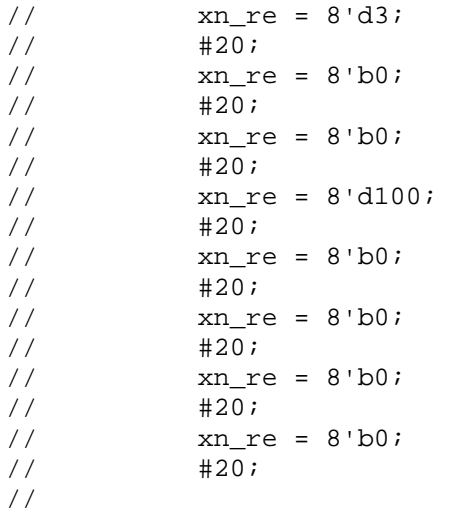

```
xn_re = -8'd68;xn\_im = 8'd72; #20; 
xn_re = 8'd3;xn\_im = -8'd100; #20; 
 xn_re = 8'd75; 
 xn_im = 8'd72; 
 #20; 
xn_re = -8'd97; xn_im = 8'd0; 
 #20; 
 xn_re = 8'd74; 
 xn_im = -8'd72; 
 #20; 
xn_re = 8'd3; xn_im = 8'd100; 
 #20; 
xn_re = -8'd69; xn_im = -8'd72; 
 #20; 
xn_re = 8'd103; xn_im = 8'd0; 
 #20;
```
 #100; start =  $0;$ 

#200;

end

endmodule

```
`timescale 1ns / 1ps
```

```
///////////////////////////////////////////////////////////////////////
///////// 
// Company: 
// Engineer: 
//<br>// Create Date:
                   // Create Date: 23:14:12 05/03/2007 
// Design Name: primary_FFT 
// Module Name: C:/lkini/FINAL/tests/audiotest/tb_primary_FFT.v 
// Project Name: audiotest 
// Target Device: 
// Tool versions: 
// Description: 
// 
// Verilog Test Fixture created by ISE for module: primary_FFT 
// 
// Dependencies: 
// 
// Revision: 
// Revision 0.01 - File Created 
// Additional Comments: 
// 
///////////////////////////////////////////////////////////////////////
/////////
```

```
module tb_primary_FFT_v;
```

```
 // Inputs 
 reg ac97_bit_clock; 
 reg clock_27mhz; 
 reg [7:0] from_ac97_data; 
 reg reset; 
 reg ready; 
 // Outputs 
 wire [7:0] xk_re; 
 wire [7:0] xk_im; 
 wire [7:0] xk_re2; 
 wire [7:0] xk_im2; 
 wire done; 
 // Instantiate the Unit Under Test (UUT) 
 primary_FFT uut ( 
       .ac97 bit clock(ac97 bit clock),
        .clock_27mhz(clock_27mhz), 
        .from_ac97_data(from_ac97_data), 
        .reset(reset),
```

```
 .ready(ready), 
       .xk_re(xk_re), 
       .xk_im(xk_im), 
       .xk_re2(xk_re2), 
      xk_im2(xk_im2),
       .done(done) 
 ); 
always #10 clock_27mhz = -clock_27mhz;
 initial begin 
       // Initialize Inputs 
      ac97\_bit\_clock = 0;clock_27mhz = 0;from_ac97_data = 0;
      reset = 0;ready = 0; // Wait 100 ns for global reset to finish 
       #100; 
       // Add stimulus here 
       #20; 
      reset = 1;
       #20; 
      reset = 0; #2000; 
       //from_ac97_data = 8'b11000010; 
       //from_ac97_data = 8'b01011111; 
      from_ac97_data = 8'd3;
      ready = 1; #20; 
      ready = 0; #1980; 
       //from_ac97_data = 8'b1110100; 
       //from_ac97_data = 8'b01011111; 
      from_ac97_data = 8'd0;
      //from\_ac97\_data = 8'bb;ready = 1;
       #20; 
      ready = 0; #1980; 
      //from_ac97_data = 8'b100;
       //from_ac97_data = 8'b01011111; 
      from_ac97_data = 8^{\circ}b0;
      ready = 1;
       #20; 
      ready = 0; #1980; 
       //from_ac97_data = 8'b11010001;
```

```
 //from_ac97_data = 8'b01011111; 
from_ac97_data = 8'd100;
//from\_ac97\_data = 8'bb;ready = 1;
 #20; 
ready = 0; #1980; 
 //from_ac97_data = 8'b1110001; 
from_ac97_data = 8^{\circ}b0;
 //from_ac97_data = 8'b01011111; 
ready = 1;
 #20; 
ready = 0; #1980; 
 //from_ac97_data = 8'b10011100; 
from_ac97_data = 8^{\circ}b0;
 //from_ac97_data = 8'b01011111; 
ready = 1;
 #20; 
ready = 0; #1980; 
 //from_ac97_data = 8'b11001001; 
from\_ac97\_data = 8'b0; //from_ac97_data = 8'b01011111; 
ready = 1;
 #20; 
ready = 0; #1980; 
 //from_ac97_data = 8'b11101011; 
from\_ac97\_data = 8^{\text{ }}b0; //from_ac97_data = 8'b01011111; 
ready = 1;
 #20; 
ready = 0; #1980; 
 from_ac97_data = 8'b01110000; 
ready = 1;
 #20; 
ready = 0;
 #1980; 
 from_ac97_data = 8'b01110000; 
ready = 1;
 #20; 
ready = 0;
```

```
 #1980; 
 from_ac97_data = 8'b01110000; 
ready = 1;
 #20; 
ready = 0; #1980; 
 from_ac97_data = 8'b01110000; 
ready = 1;
 #20; 
ready = 0; #1980; 
from\_ac97\_data = 8'b0;ready = 1;
 #20; 
ready = 0; #1980; 
from_ac97_data = 8^{\circ}b0;
ready = 1; #20; 
ready = 0; #1980; 
from_ac97_data = 8^{\circ}b0;
ready = 1;
 #20; 
ready = 0; #1980; 
from\_ac97\_data = 8'b0;ready = 1;
 #20; 
ready = 0; #1980; 
 from_ac97_data = 8'b1011001; 
ready = 1;
 #20; 
ready = 0;
 #1980; 
 from_ac97_data = 8'b11001111; 
ready = 1;
 #20; 
ready = 0;
```

```
 #1980; 
from_ac97_data = 8'b10;
ready = 1;
 #20; 
ready = 0; #1980; 
 from_ac97_data = 8'b100011; 
ready = 1;
 #20; 
ready = 0; #1980; 
 from_ac97_data = 8'b110011; 
ready = 1;
 #20; 
ready = 0; #1980; 
 from_ac97_data = 8'b110010; 
ready = 1; #20; 
ready = 0; #1980; 
 from_ac97_data = 8'b10011001; 
ready = 1;
 #20; 
ready = 0; #1980; 
 from_ac97_data = 8'b1000101; 
ready = 1;
 #20; 
ready = 0; #1980; 
 from_ac97_data = 8'b110010; 
ready = 1;
 #20; 
ready = 0; #1980; 
from\_ac97\_data = 8'b11;ready = 1;
 #20; 
 ready = 0; 
 #1980;
```

```
 from_ac97_data = 8'b10111110; 
ready = 1;
 #20; 
ready = 0; #1980; 
 from_ac97_data = 8'b1110001; 
ready = 1;
 #20; 
 ready = 0; 
 #1980; 
 from_ac97_data = 8'b11101101; 
ready = 1;
 #20; 
ready = 0; #1980; 
 from_ac97_data = 8'b1110110; 
ready = 1;
 #20; 
ready = 0; #1980; 
 from_ac97_data = 8'b1101010; 
ready = 1;
 #20; 
ready = 0; #1980; 
 from_ac97_data = 8'b11010111; 
ready = 1;
 #20; 
ready = 0;
 #1980; 
 from_ac97_data = 8'b10000101; 
ready = 1; #20; 
ready = 0; #1980; 
 from_ac97_data = 8'b110011; 
ready = 1;
 #20; 
ready = 0;
 #1980; 
 from_ac97_data = 8'b10101011;
```

```
ready = 1;
 #20; 
 ready = 0; 
 #1980; 
 from_ac97_data = 8'b11010101; 
ready = 1;
 #20; 
ready = 0;
 #1980; 
from\_ac97\_data = 8'b101;ready = 1; #20; 
ready = 0; #1980; 
 from_ac97_data = 8'b10101101; 
ready = 1;
 #20; 
ready = 0; #1980; 
 from_ac97_data = 8'b1100000; 
ready = 1; #20; 
ready = 0;
 #1980; 
 from_ac97_data = 8'b11010100; 
ready = 1;
 #20; 
ready = 0;
```
end

endmodule